#### ФЕДЕРАЛЬНОЕ АГЕНТСТВО ЖЕЛЕЗНОДОРОЖНОГО ТРАНСПОРТА

Федеральное государственное бюджетное образовательное учреждение высшего образования

«Иркутский государственный университет путей сообщения»

**Красноярский институт железнодорожного транспорта** 

– филиал Федерального государственного бюджетного образовательного учреждения высшего образования «Иркутский государственный университет путей сообщения» (КрИЖТ ИрГУПС)

УТВЕРЖДЕНА

приказ ректора от «31» мая 2024 г. № 425-1

## **Б1.О.53 Электроснабжение железных дорог**

### рабочая программа дисциплины

Специальность – 23.05.05 Системы обеспечения движения поездов

Специализация – Электроснабжение железных дорог

Квалификация выпускника – инженер путей сообщения

Форма и срок обучения – очная форма, 5 лет обучения; заочная форма, 6 лет обучения Кафедра-разработчик программы – Системы обеспечения движения поездов

Общая трудоемкость в з.е. – 9 Часов по учебному плану – 324 В том числе в форме практической подготовки (ПП) – 8/8 (очная/заочная)

Формы промежуточной аттестации в семестрах/на курсах очная форма обучения:

зачет – 8, экзамен – 9, курсовой проект – 9 $(1)$ 

заочная форма обучения:

зачет – 5, экзамен – 6, курсовой проект – 6 (1)

**Очная форма обучения Распределение часов дисциплины по семестрам**

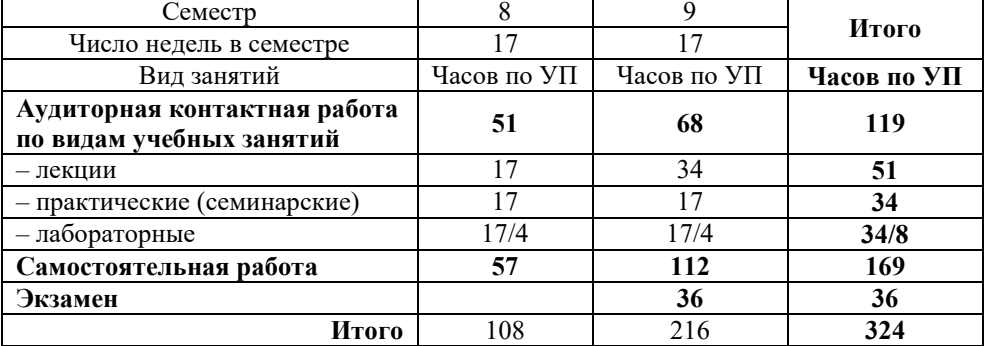

#### **Заочная форма обучения Распределение часов дисциплины по курсам**

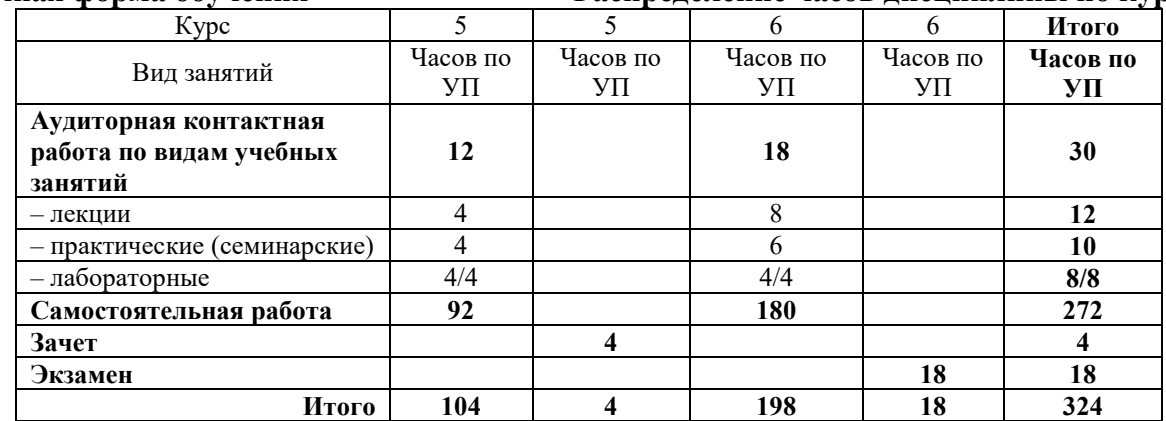

УП – учебный план.

### КРАСНОЯРСК

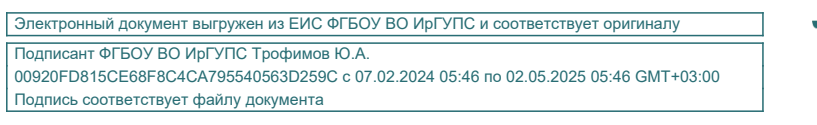

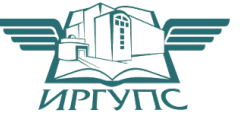

Рабочая программа дисциплины разработана в соответствии с федеральным государственным образовательным стандартом высшего образования – специалитет по специальности 23.05.05 Системы обеспечения движения поездов, утверждённым приказом Минобрнауки России от 27.03.2018 г. № 217.

Программу составили: ст. преподаватель Т.В. Щеголева

Рабочая программа рассмотрена и одобрена для использования в учебном процессе на заседании кафедры «Системы обеспечения движения поездов», протокол от «11» апреля 2024 г. № 8.

И. о. зав. кафедрой, канд. техн. наук, доцент **А.Р. Христинич** 

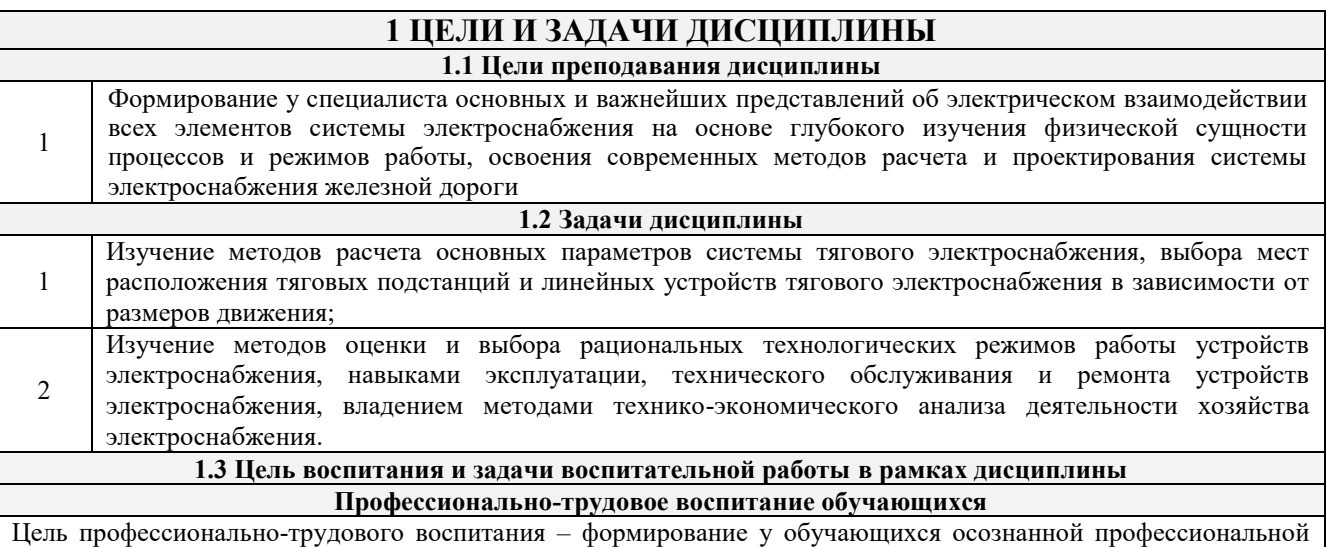

ориентации, понимания общественного смысла труда и значимости его для себя лично, ответственного, сознательного и творческого отношения к будущей деятельности, профессиональной этики, способности предвидеть изменения, которые могут возникнуть в профессиональной деятельности, и умению работать в изменённых, вновь созданных условиях труда.

Цель достигается по мере решения в единстве следующих задач:

– формирование сознательного отношения к выбранной профессии;

– воспитание чести, гордости, любви к профессии, сознательного отношения к профессиональному долгу, понимаемому как личная ответственность и обязанность;

– формирование психологии профессионала;

– формирование профессиональной культуры, этики профессионального общения;

– формирование социальной компетентности и другие задачи, связанные с имиджем профессии и авторитетом транспортной отрасли.

### **2 МЕСТО ДИСЦИПЛИНЫ В СТРУКТУРЕ ОПОП**

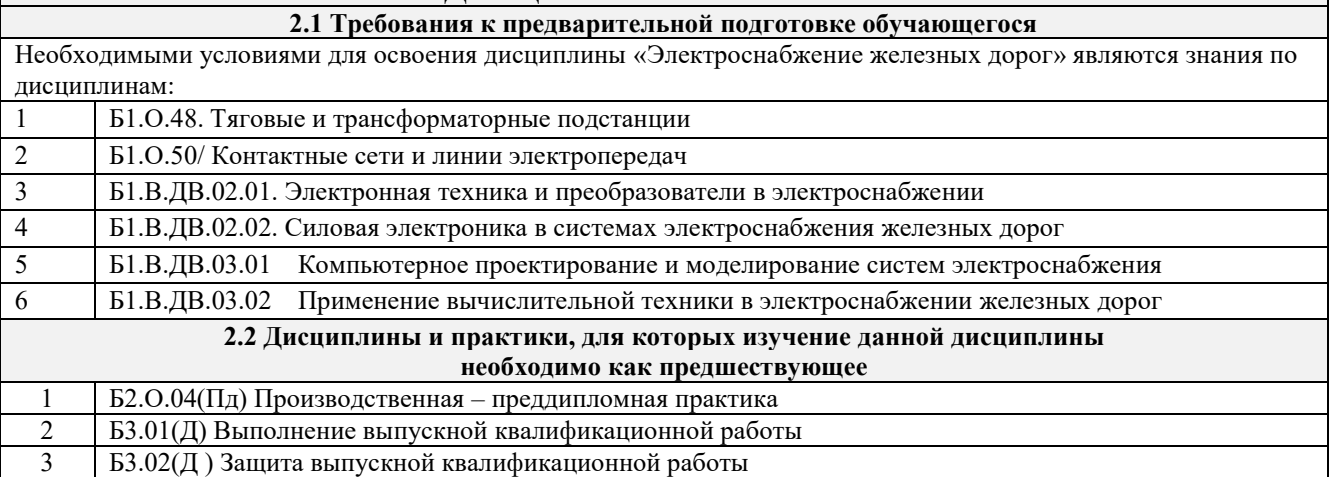

### **3 ПЛАНИРУЕМЫЕ РЕЗУЛЬТАТЫ ОБУЧЕНИЯ ПО ДИСЦИПЛИНЕ, СООТНЕСЕННЫЕ С ТРЕБОВАНИЯМИ К РЕЗУЛЬТАТАМ ОСВОЕНИЯ ОБРАЗОВАТЕЛЬНОЙ ПРОГРАММЫ**

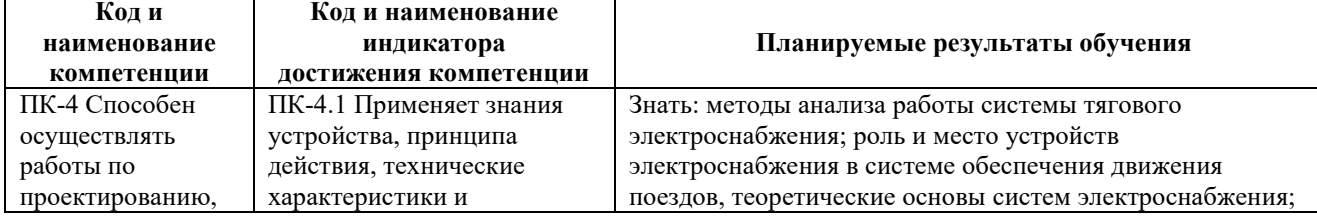

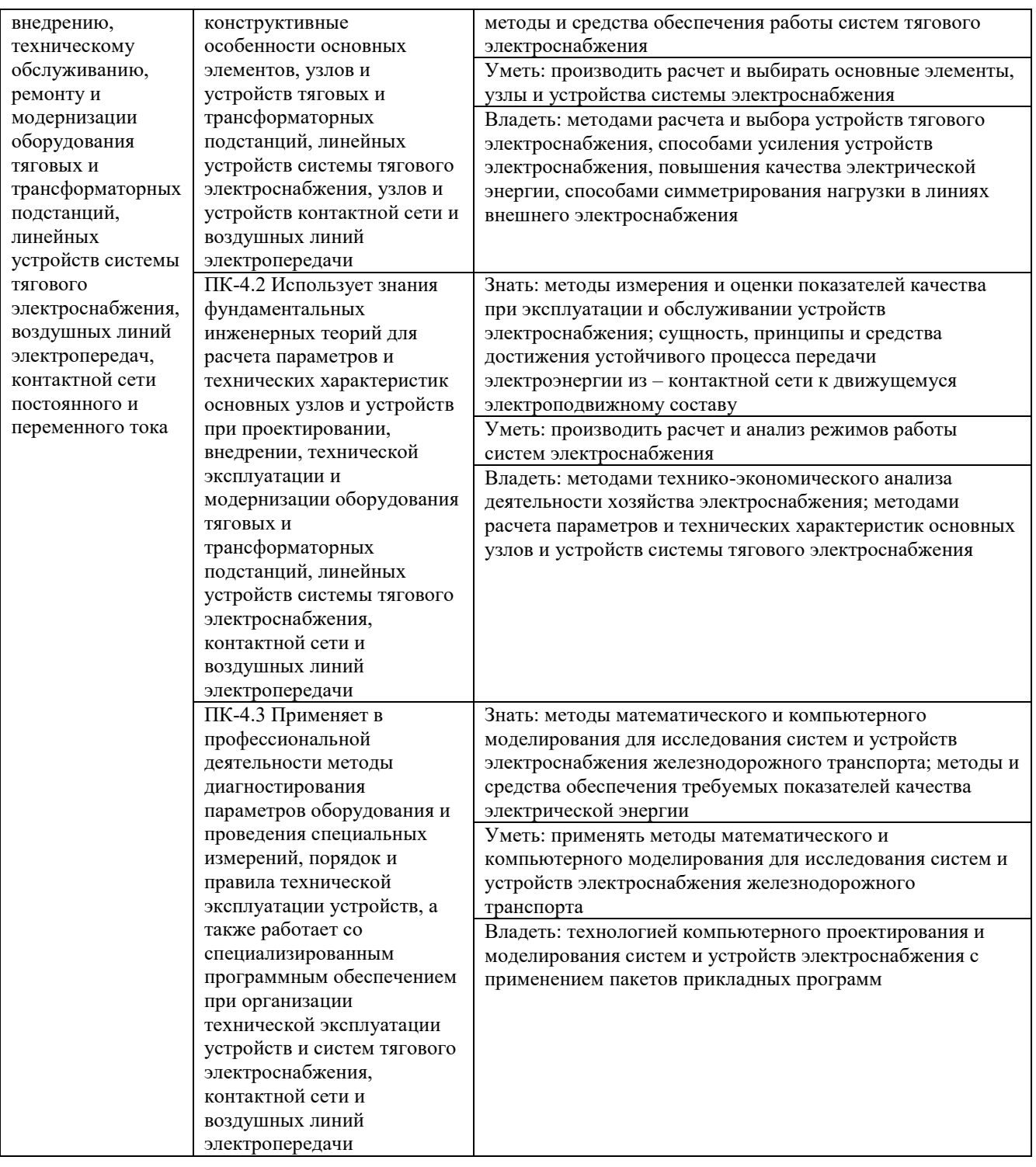

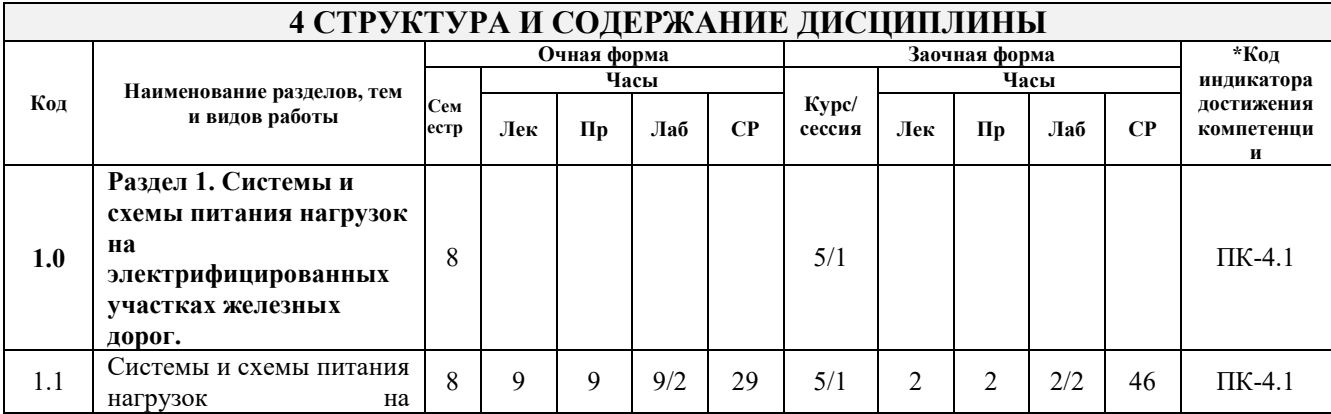

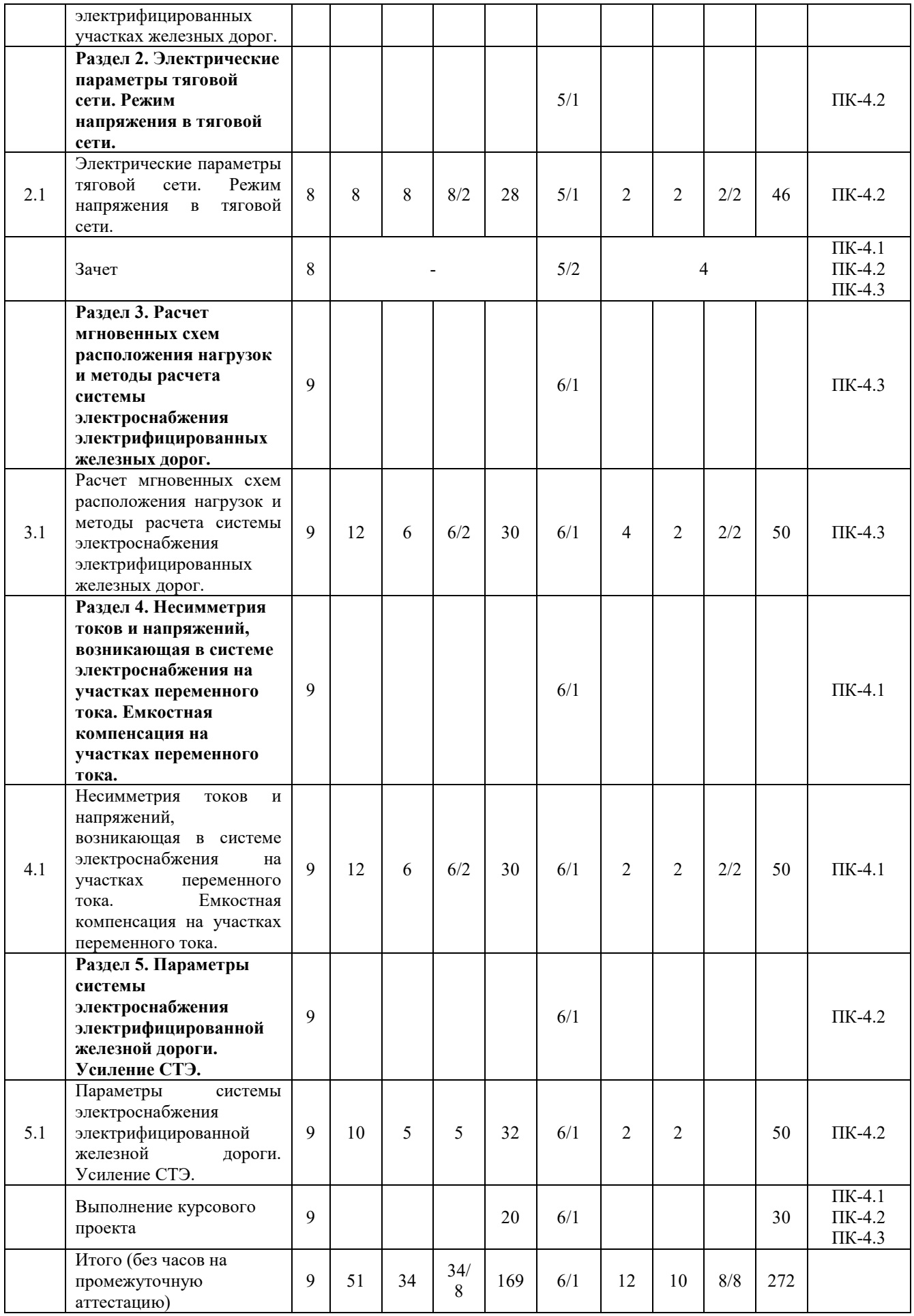

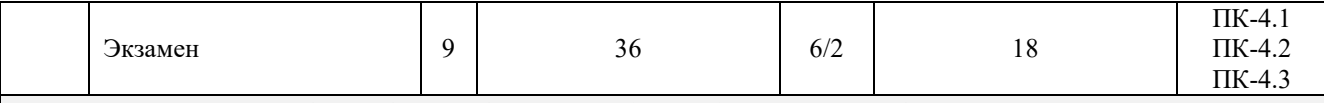

#### **5 ФОНД ОЦЕНОЧНЫХ СРЕДСТВ ДЛЯ ПРОВЕДЕНИЯ ТЕКУЩЕГО КОНТРОЛЯ УСПЕВАЕМОСТИ И ПРОМЕЖУТОЧНОЙ АТТЕСТАЦИИ ОБУЧАЮЩИХСЯ ПО ДИСЦИПЛИНЕ**

Фонд оценочных средств для проведения текущего контроля успеваемости и промежуточной аттестации по дисциплине: оформлен в виде приложения № 1 к рабочей программе дисциплины и размещен в электронной информационно-образовательной среде КрИЖТ ИрГУПС, доступной обучающемуся через его личный кабинет

### **6 УЧЕБНО-МЕТОДИЧЕСКОЕ И ИНФОРМАЦИОННОЕ ОБЕСПЕЧЕНИЕ ДИСЦИПЛИНЫ**

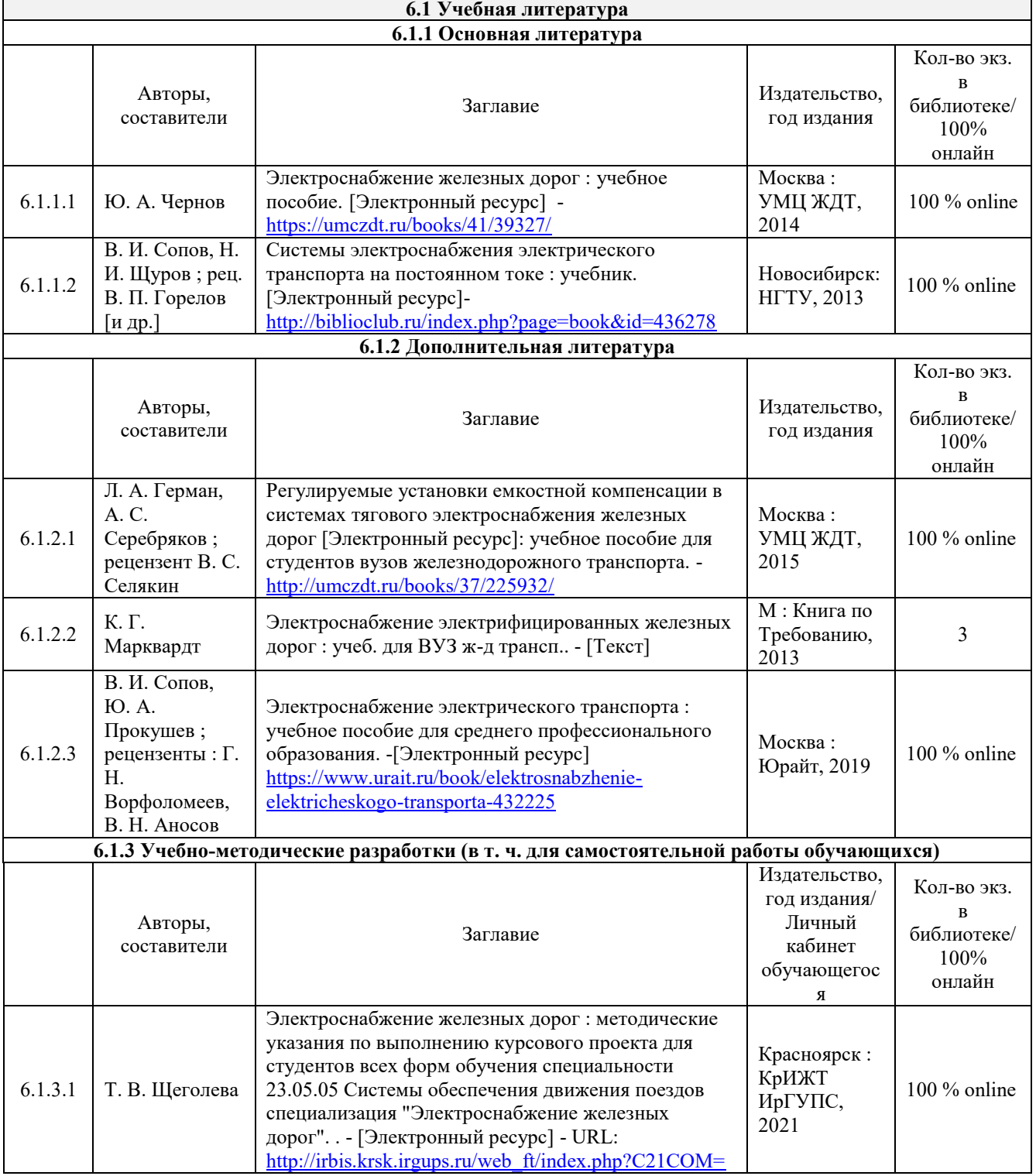

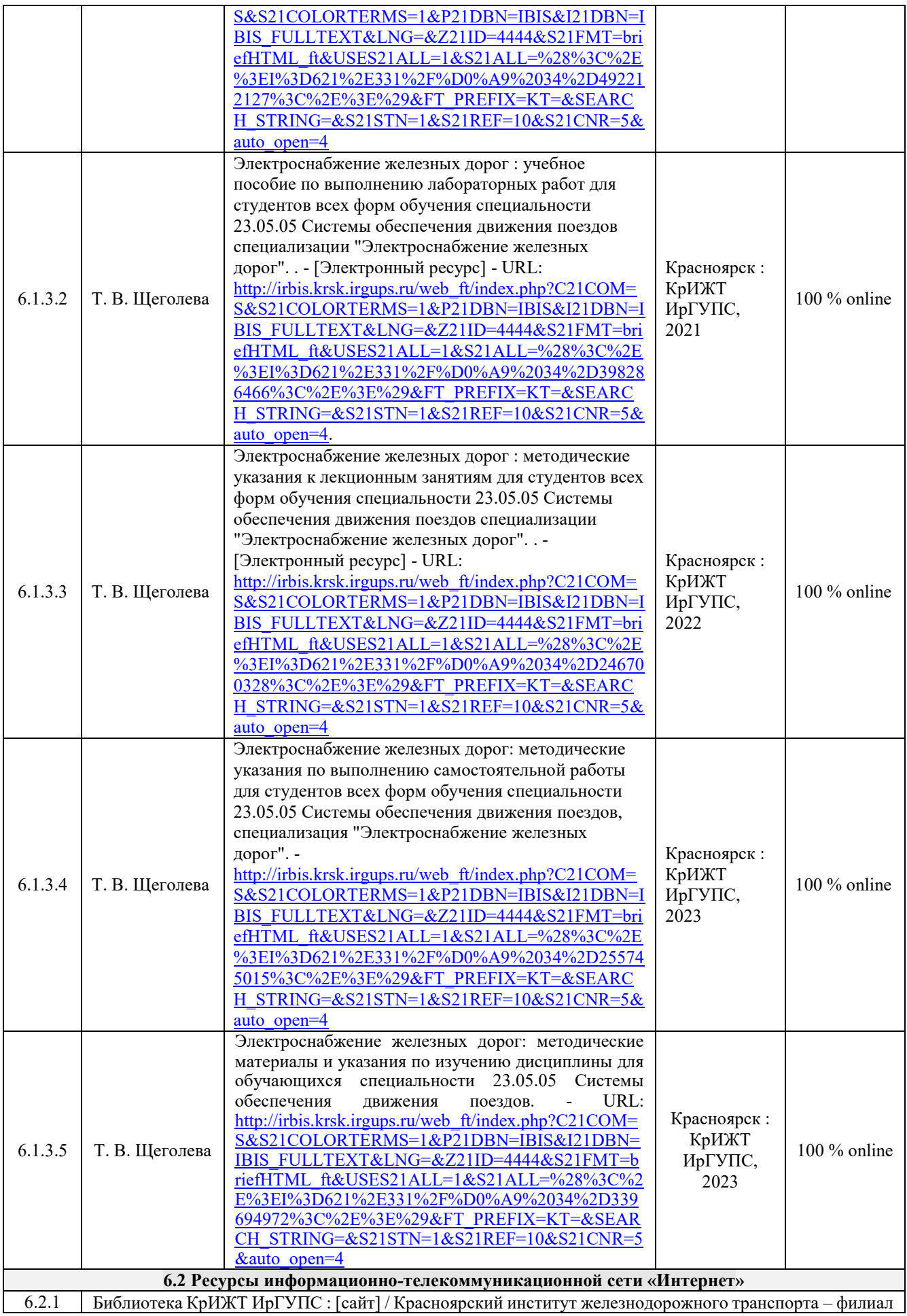

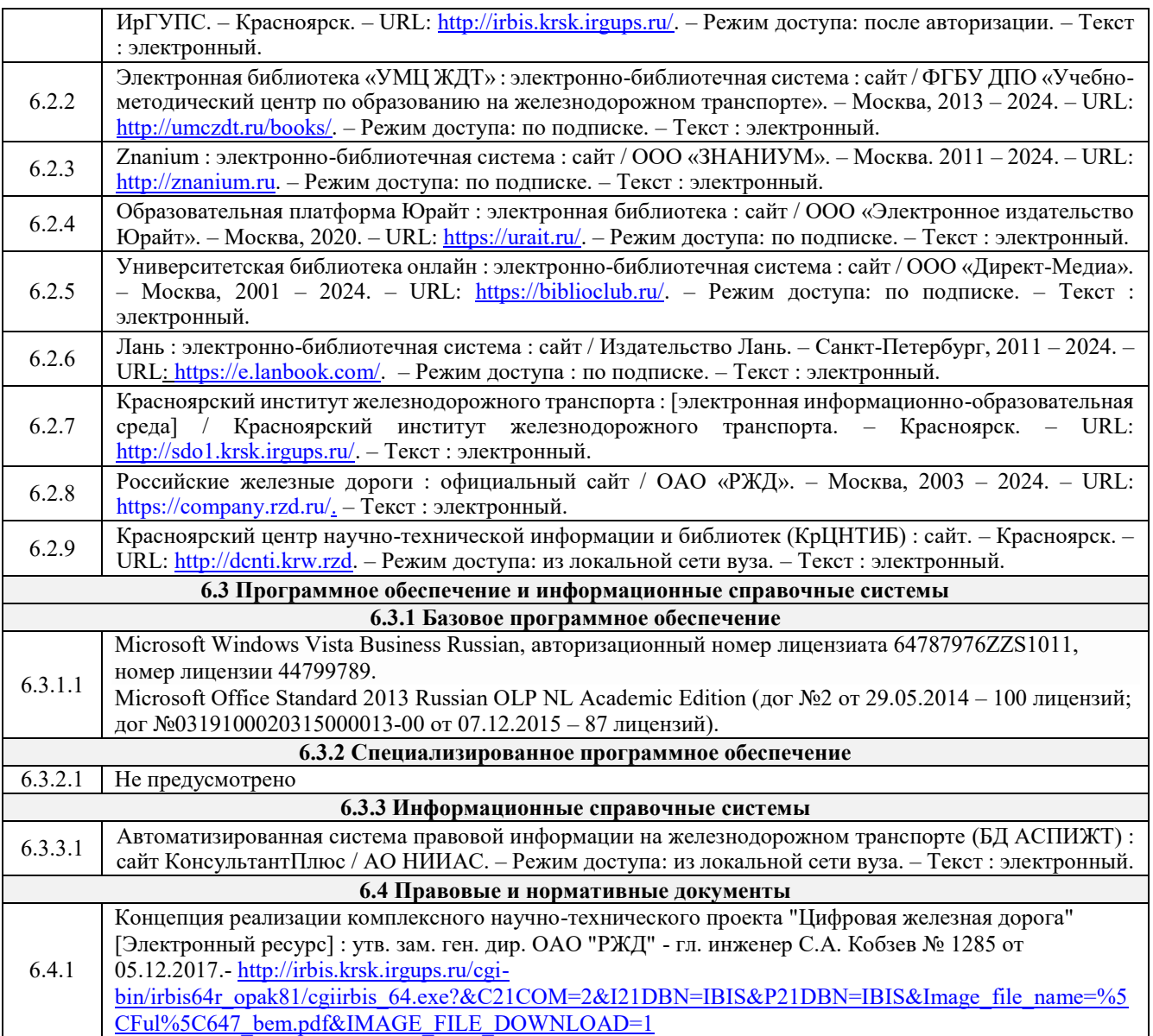

### **7 ОПИСАНИЕ МАТЕРИАЛЬНО-ТЕХНИЧЕСКОЙ БАЗЫ, НЕОБХОДИМОЙ ДЛЯ ОСУЩЕСТВЛЕНИЯ УЧЕБНОГО ПРОЦЕССА ПО ДИСЦИПЛИНЕ**

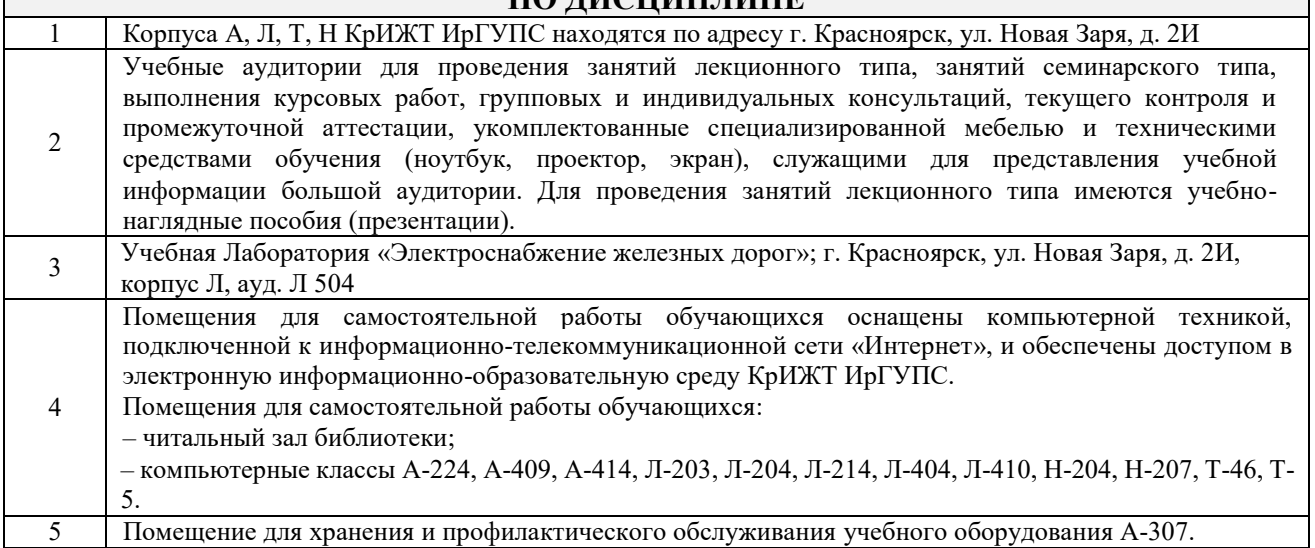

### **8 МЕТОДИЧЕСКИЕ УКАЗАНИЯ ДЛЯ ОБУЧАЮЩИХСЯ ПО ОСВОЕНИЮ ДИСЦИПЛИНЫ**

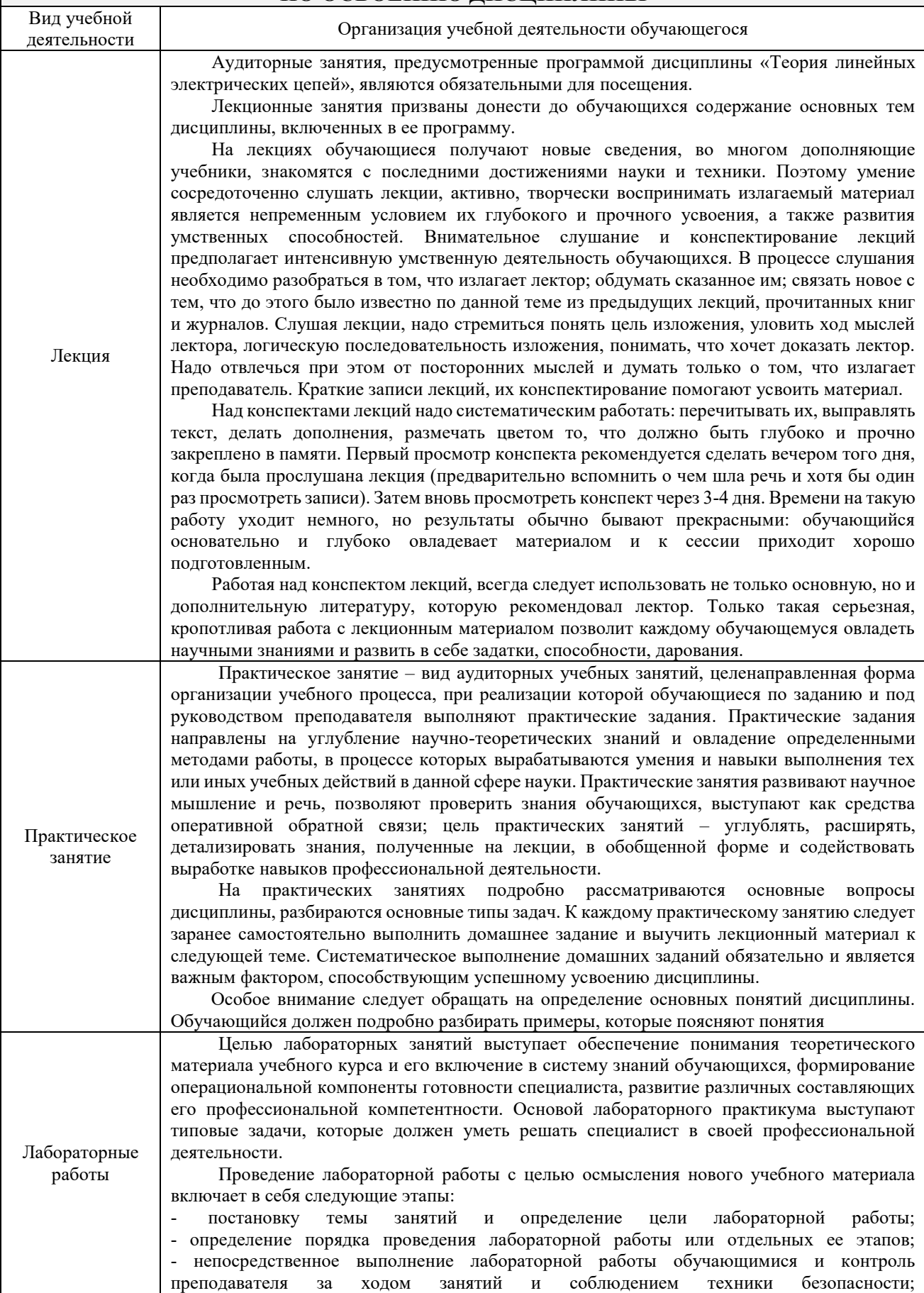

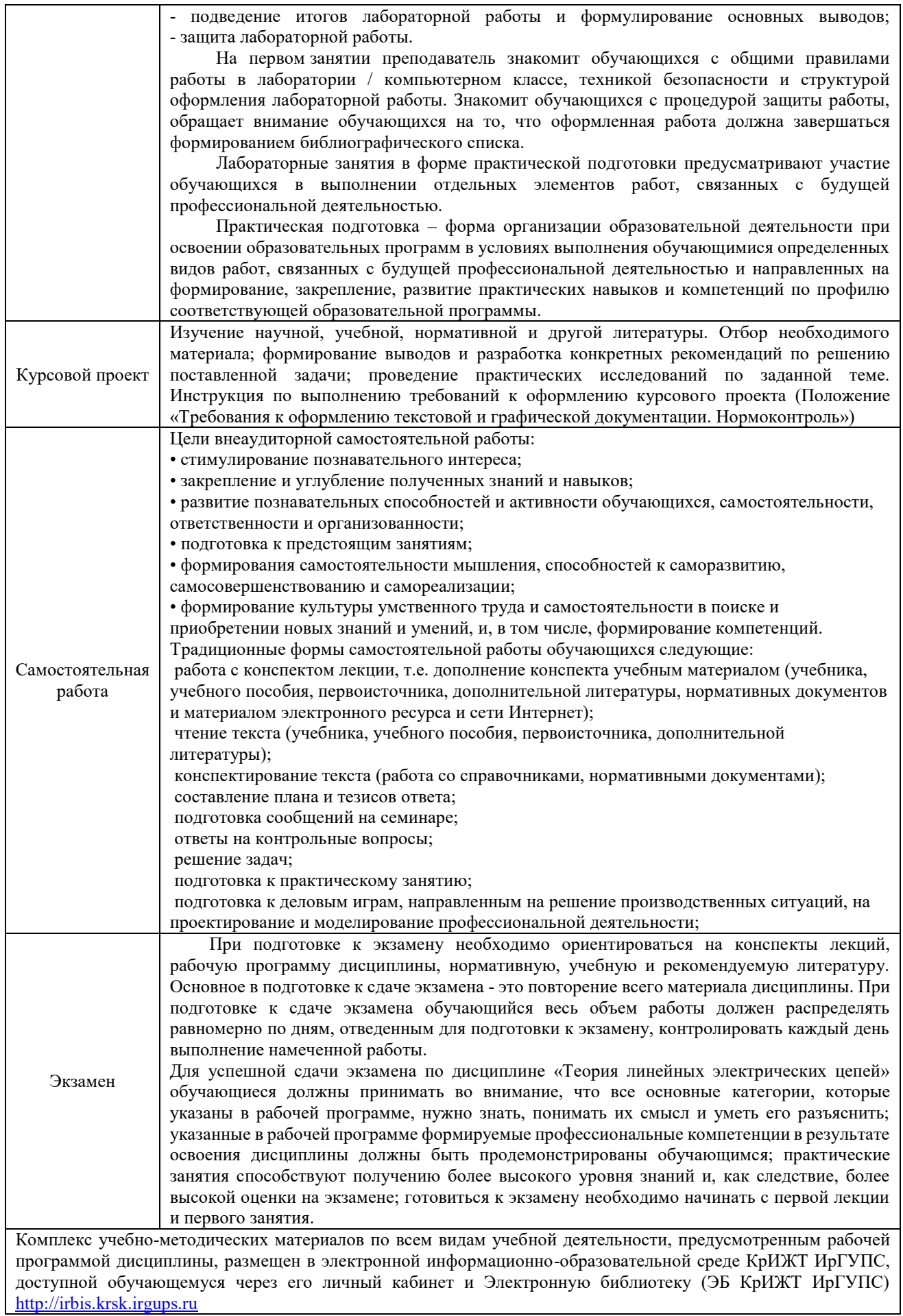

**Приложение № 1 к рабочей программе Б1.О.53 Электроснабжение железных дорог**

# **ФОНД ОЦЕНОЧНЫХ СРЕДСТВ**

**для проведения текущего контроля успеваемости и промежуточной аттестации по дисциплине Б1.О.53 Электроснабжение железных дорог**

#### **1. Общие положения**

Фонд оценочных средств является составной частью нормативно-методического обеспечения системы оценки качества освоения обучающимися образовательной программы.

Фонды оценочных средств предназначены для использования обучающимися, преподавателями, администрацией Университета, а также сторонними образовательными организациями для оценивания качества освоения образовательной программы и уровня сформированности компетенций у обучающихся.

В соответствии с требованиями действующего законодательства в сфере образования, оценочные средства представляются в виде ФОС для проведения промежуточной аттестации обучающихся по дисциплине (модулю), практике. С учетом действующего в Университете Положения о формах, периодичности и порядке текущего контроля успеваемости и промежуточной аттестации обучающихся (высшее образование – бакалавриат, специалитет, магистратура), в состав ФОС для проведения промежуточной аттестации по дисциплине (модулю), практике включаются оценочные средства для проведения текущего контроля успеваемости обучающихся.

Задачами ФОС являются:

– оценка достижений обучающихся в процессе изучения дисциплины (модуля) или прохождения практики;

– обеспечение соответствия результатов обучения задачам будущей профессиональной деятельности через совершенствование традиционных и внедрение инновационных методов обучения в образовательный процесс;

– самоподготовка и самоконтроль обучающихся в процессе обучения.

Фонд оценочных средств сформирован на основе ключевых принципов оценивания: валидность, надежность, объективность, эффективность.

Для оценки уровня сформированности компетенций используется трехуровневая система:

– минимальный уровень освоения, обязательный для всех обучающихся по завершению освоения ОПОП; дает общее представление о виде деятельности, основных закономерностях функционирования объектов профессиональной деятельности, методов и алгоритмов решения практических задач;

– базовый уровень освоения, превышение минимальных характеристик сформированности компетенций; позволяет решать типовые задачи, принимать профессиональные и управленческие решения по известным алгоритмам, правилам и методикам;

– высокий уровень освоения, максимально возможная выраженность характеристик компетенций; предполагает готовность решать практические задачи повышенной сложности, нетиповые задачи, принимать профессиональные и управленческие решения в условиях неполной определенности, при недостаточном документальном, нормативном и методическом обеспечении.

### **2. Перечень компетенций с указанием этапов их формирования. Показатели оценивания компетенций, критерии оценки**

Дисциплина «Электроснабжение железных дорог» участвует в формировании компетенций:

**ПК-4 :** способен осуществлять работы по проектированию, внедрению, техническому обслуживанию, ремонту и модернизации оборудования тяговых и трансформаторных подстанций, линейных устройств системы тягового электроснабжения, воздушных линий электропередач, контактной сети постоянного и переменного тока.

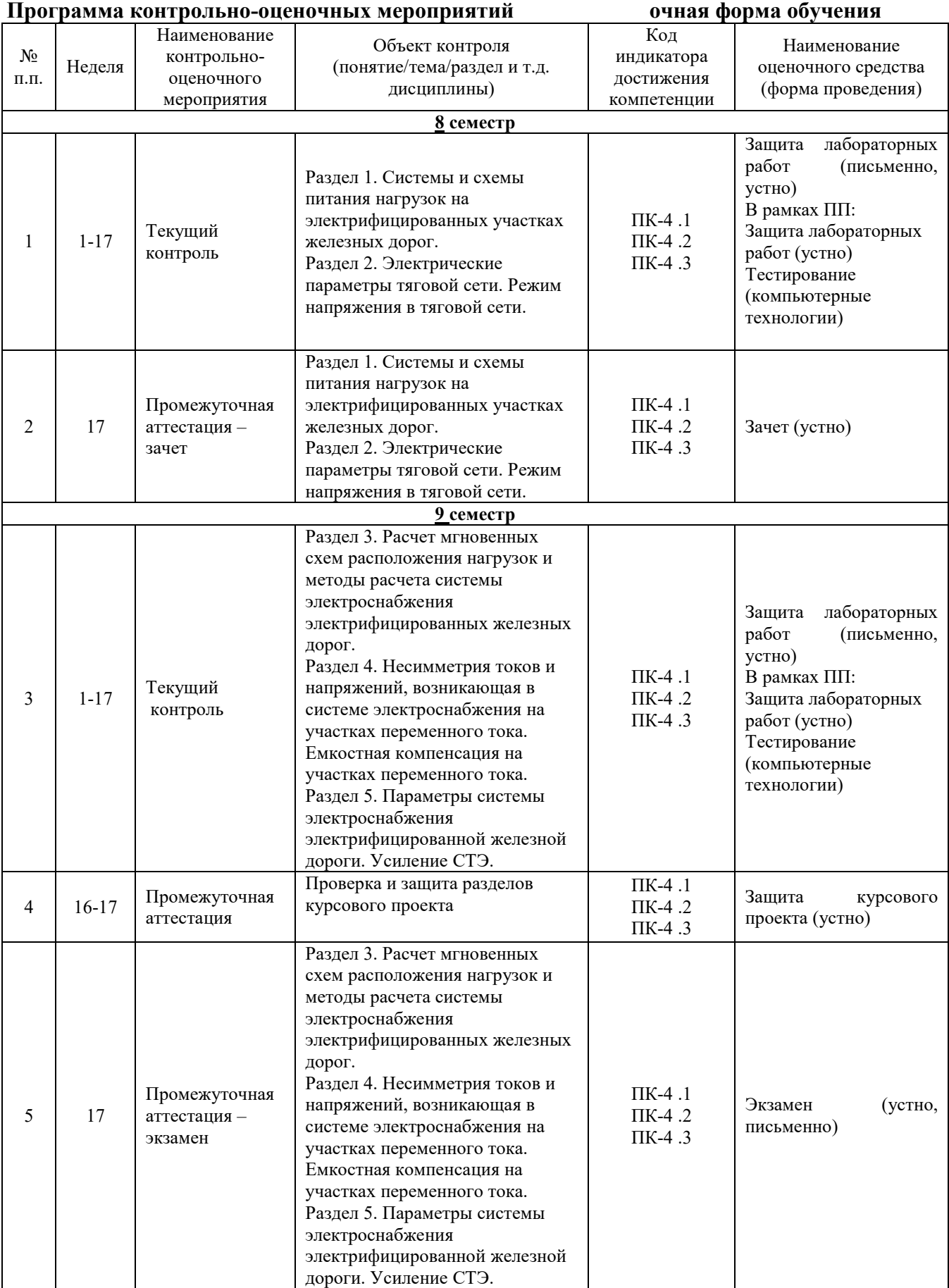

## **Программа контрольно-оценочных мероприятий заочная форма обучения**

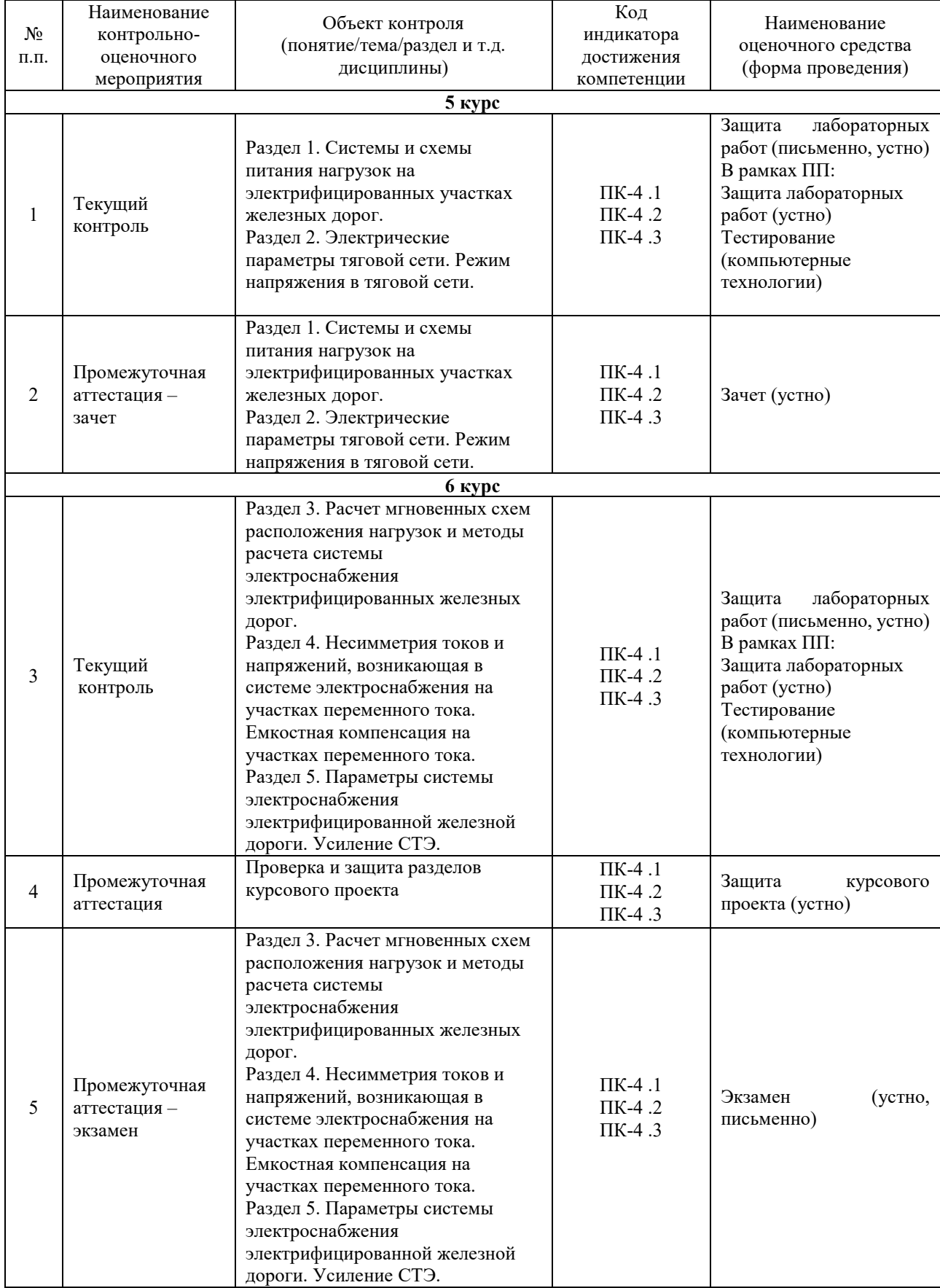

#### **Описание показателей и критериев оценивания компетенций на различных этапах их формирования. Описание шкал оценивания**

Контроль качества освоения дисциплины (модуля) включает в себя текущий контроль успеваемости и промежуточную аттестацию. Текущий контроль успеваемости и промежуточная аттестация проводятся в целях установления соответствия достижений обучающихся требованиям образовательной программы к результатам обучения и формирования компетенций.

Текущий контроль успеваемости – основной вид систематической проверки знаний, умений, навыков обучающихся. Задача текущего контроля – оперативное и регулярное управление учебной деятельностью обучающихся на основе обратной связи и корректировки. Результаты оценивания учитываются в виде средней оценки при проведении промежуточной аттестации.

Для оценивания результатов обучения используется четырехбалльная шкала: «отлично», «хорошо», «удовлетворительно», «неудовлетворительно» и (или) двухбалльная шкала: «зачтено», «не зачтено».

Компьютерное тестирование обучающихся используется при проведении текущего контроля знаний обучающихся. Результаты тестирования могут быть использованы при проведении промежуточной аттестации.

Перечень оценочных средств, используемых для оценивания компетенций на различных этапах их формирования, а также краткая характеристика этих средств приведены в таблице

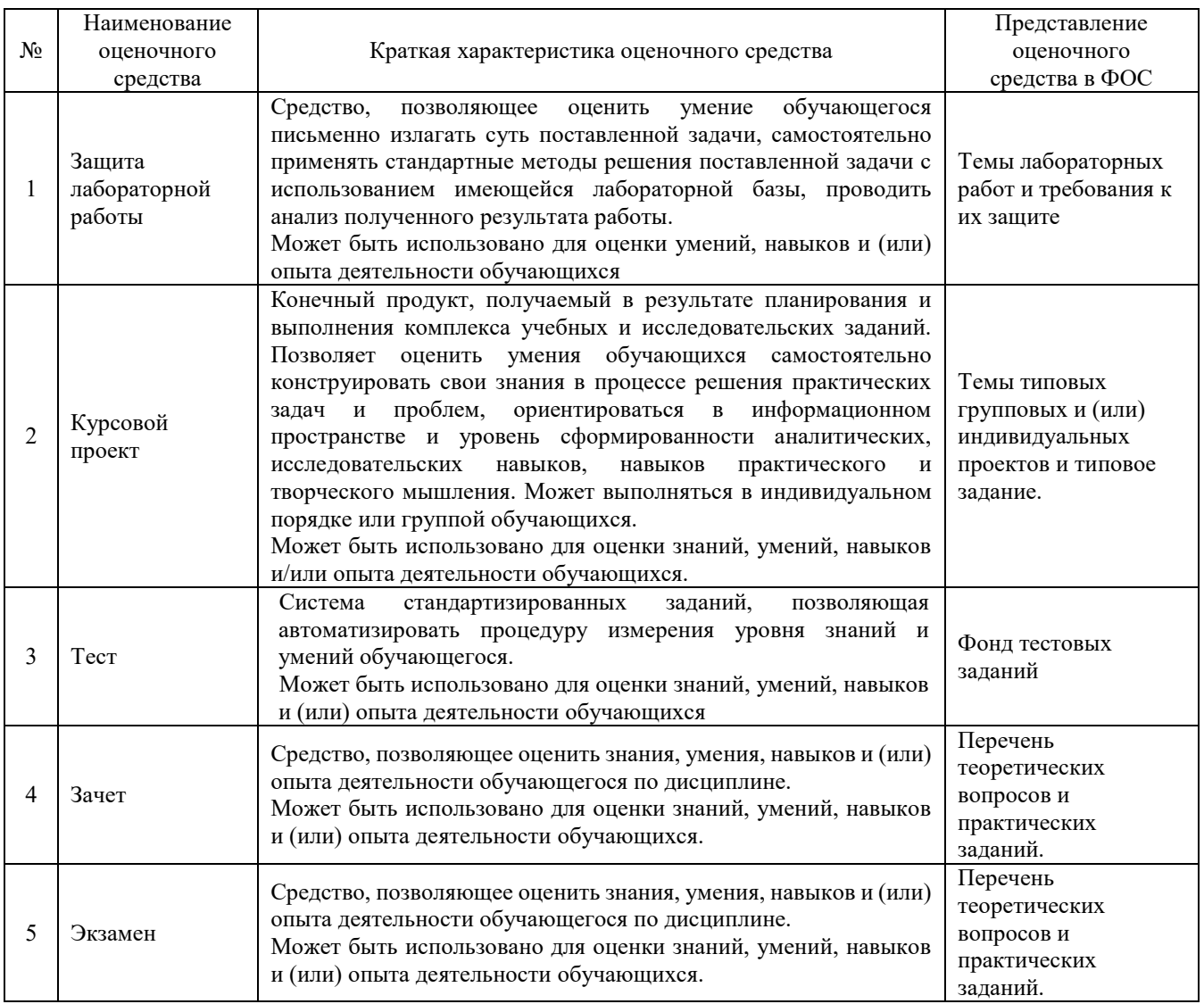

### **Критерии и шкалы оценивания компетенций в результате изучения дисциплины при проведении промежуточной аттестации в форме зачета и экзамена. Шкала оценивания уровня освоения компетенций**

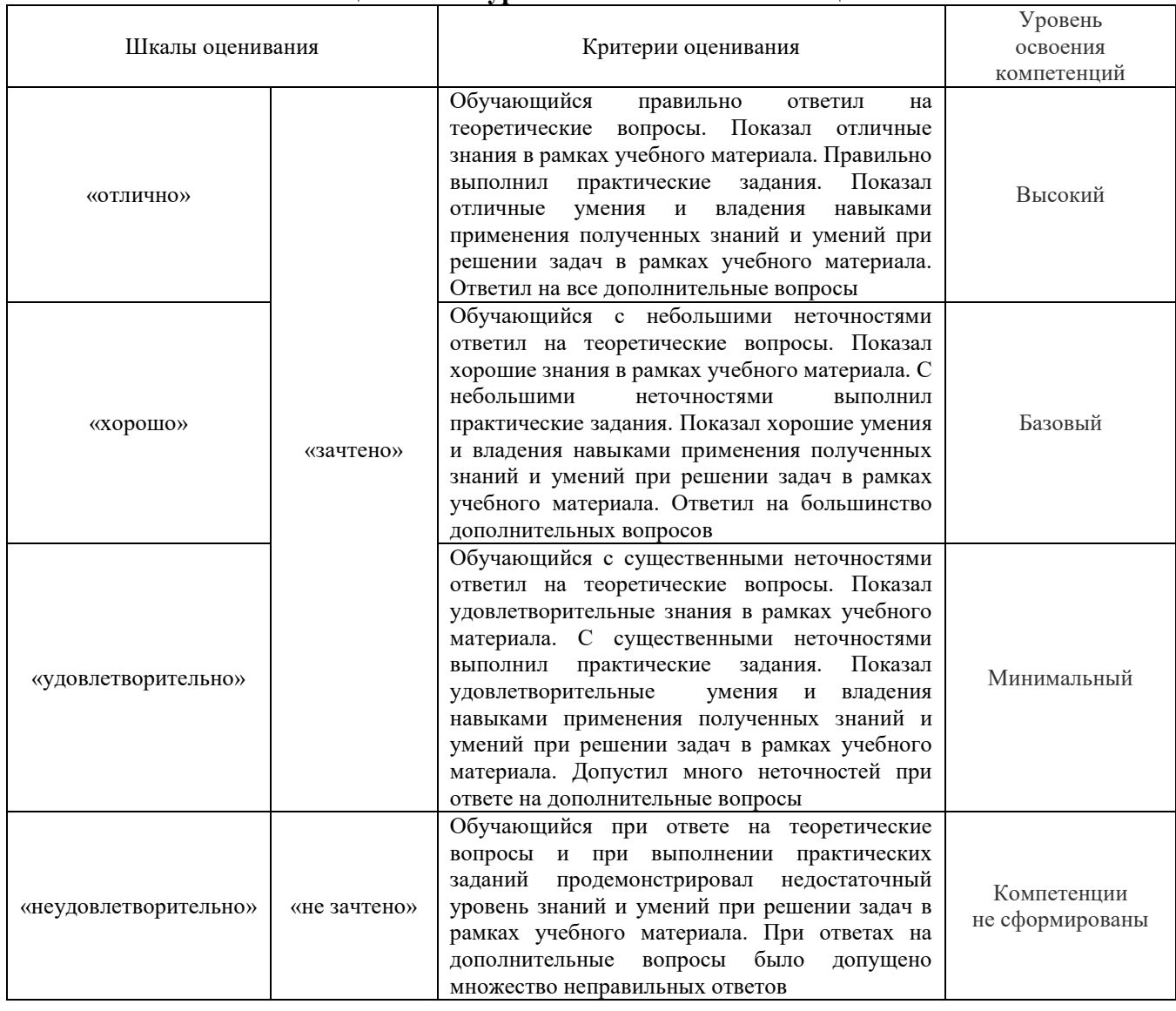

### **Критерии и шкалы оценивания результатов обучения при проведении текущего контроля успеваемости**

## Защита лабораторной работы

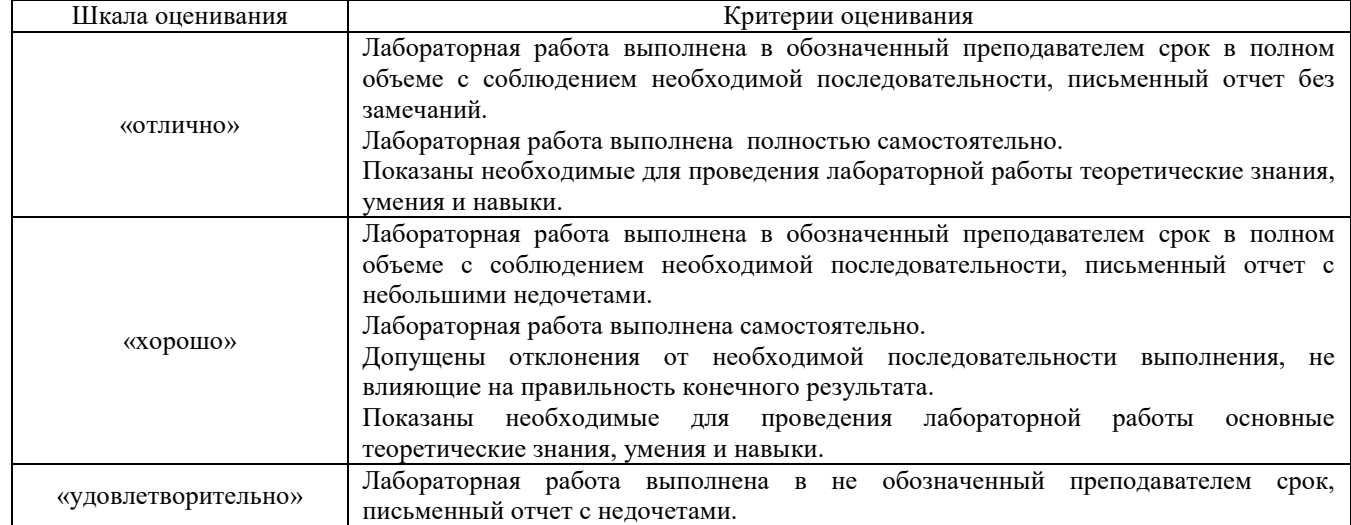

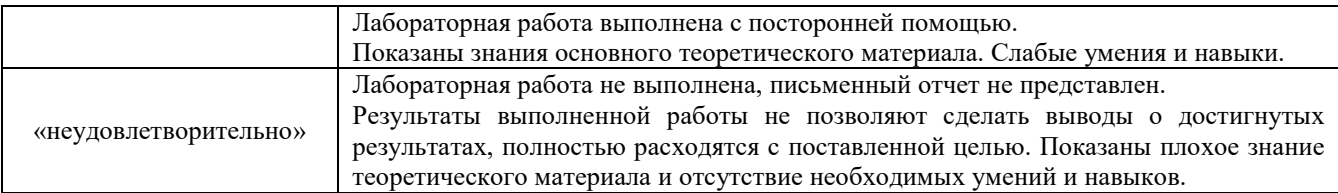

#### Курсовой проект

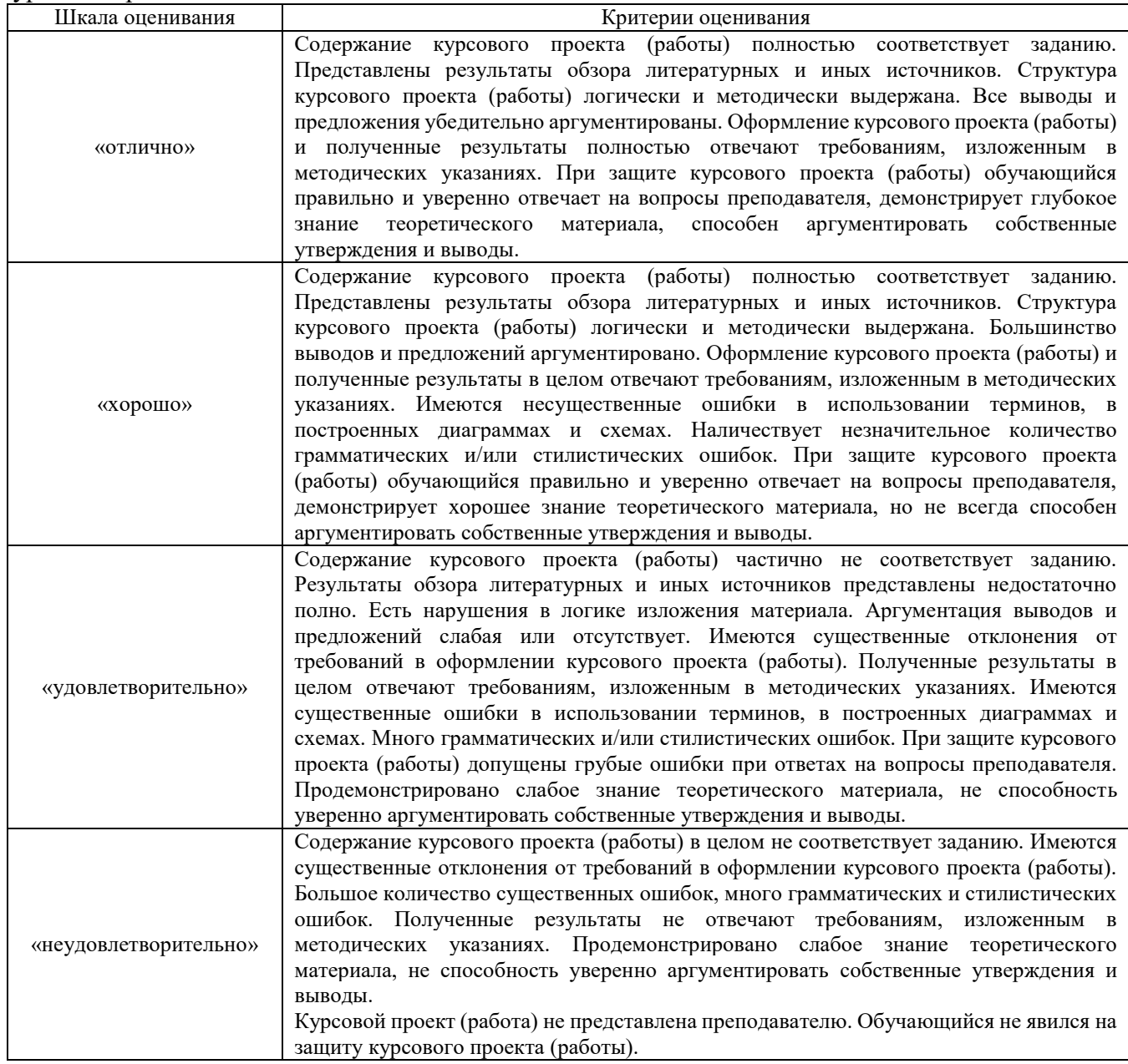

#### **Тест**

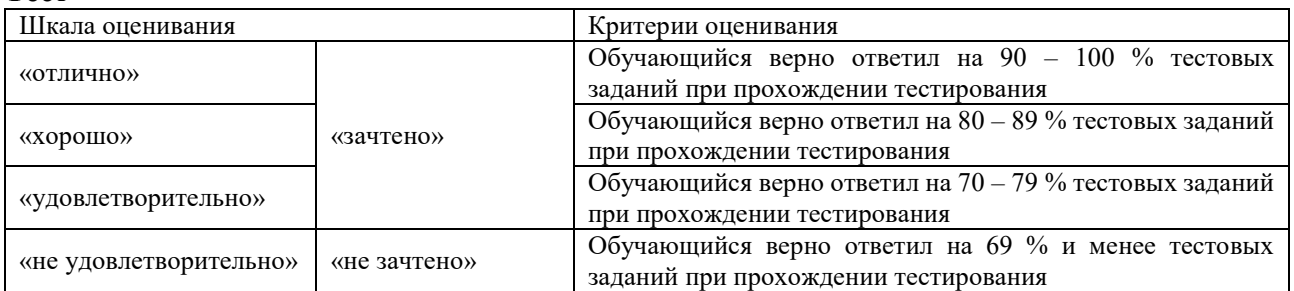

Результаты тестирования могут быть использованы при проведении промежуточной аттестации.

| Шкала оценивания       | Критерии оценивания                                            |
|------------------------|----------------------------------------------------------------|
| «отлично»              | Обучающийся верно ответил на 90 - 100 % тестовых заданий при   |
|                        | прохождении тестирования                                       |
| «хорошо»               | Обучающийся верно ответил на 80 - 89 % тестовых заданий при    |
|                        | прохождении тестирования                                       |
| «удовлетворительно»    | Обучающийся верно ответил на 70 - 79 % тестовых заданий при    |
|                        | прохождении тестирования                                       |
| «не удовлетворительно» | Обучающийся верно ответил на 69 % и менее тестовых заданий при |
|                        | прохождении тестирования                                       |

**Критерии и шкала оценивания промежуточной аттестации в форме экзамена**

#### **Критерии и шкала оценивания промежуточной аттестации в форме зачета:**

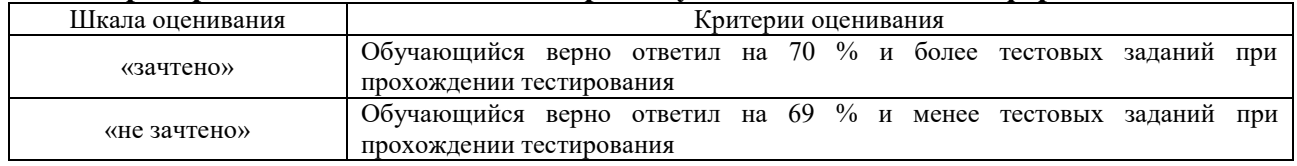

## **3. Типовые контрольные задания или иные материалы, необходимые для оценки знаний, умений, навыков и (или) опыта деятельности, характеризующих этапы формирования компетенций в процессе освоения образовательной программы**

#### **3.1 Перечень теоретических вопросов к зачету**

1. Основные этапы электрификации железных дорог России (СССР). Состояние и тенденции развития электрических железных дорог мира. Технико-экономическая эффективность электрической тяги. Технико-экономические показатели электрифицированных железных дорог.

2. Системы электрической тяги. Системы электроснабжения электрической тяги и их принципиальные схемы. Технико-экономическое сравнение систем электроснабжения ЭЖД.

3. Принципиальная схема участка железной дороги, электрифицированной по системе постоянного тока. Схема главных электрических соединений тяговой подстанции постоянного тока. Технико-экономический анализ СТЭ.

4. Принципиальная схема участка железной дороги, электрифицированной по системе переменного тока 1\*25кВ.Схема главных электрических соединений тяговой подстанции переменного тока 1\*25кВ.Технико - экономический анализ СТЭ.

5. Принципиальная схема участка железной дороги, электрифицированного по системе переменного тока 2\*25кВ.Схема главных электрических соединений тяговой подстанции переменного тока 2\*25кВ.Технико - экономический анализ.

6. Понятие об энергетической системе. Принципиальная схема внешнего и тягового электроснабжения электрических железных дорог. Требования к схемам внешнего электроснабжения

7. Схемы питания тяговой сети однопутных и двух путных участков железных дорог и их технико-экономическое сравнение.

8. Схемы электроснабжения не тяговых и районных потребителей.

9. Стыкование электрифицированных участков с различными системами тока и систем электроснабжения.

10. Схема питания тяговой сети однофазного переменного тока по системе 1\*25кВ с помощью трехфазного трансформатора Y/D-11:принципиальная схема, векторные диаграммы токов и напряжений, распределение тока по обмоткам, схема главных электрических соединений тяговой подстанции, технико-экономический анализ.

11. Симметрирование токов в питающей ЛЭП при СТЭ 1х25 кВ: принцип симметрирования, схема питания группы тяговых подстанций с трансформаторами Y/D-11, векторная диаграмма токов и напряжений для различных типов подстанций, требования к схеме питания, схема питания группы подстанций в векторной форме.

12. Схема питания тяговой сети однофазного переменного тока по системе 2\*25кВ: принципиальная схема, векторные диаграммы напряжений, распределение тока по элементам схемы, эффективность. Схемы главных электрических соединений тяговой подстанции и поста секционирования.

13. Симметрирование токов в питающей ЛЭП при СТЭ 2х25 кВ: принцип симметрирования, схема питания группы тяговых подстанций, схема питания группы тяговых подстанций в векторной форме.

14. Схема питания тяговой сети однофазного переменного токам с помощью трехфазнодвухфазного трансформатора по схеме Скотта: принципиальная схема, векторная диаграмма, распределение тока, эффективность.

15. Трансформаторы тяговых подстанций с повышенным симметрирующим эффектом. Схемы питания тяговой сети.

16. Схемы питания тяговой сети переменного тока с повышенным симметрирующим эффектом с комбинированным применением однофазных и трёхфазных трансформаторов. 17. Сопротивление тяговой сети постоянного тока, распределение тока между проводами контактной сети.

18. Сопротивление проводов и рельсов тяговой сети переменного тока.

19. Обобщенный метод расчета сопротивления тяговой сети переменного тока: метод расчёта, расчёт распределения тока между проводами контактной сети.

20. Сопротивление тяговой сети переменного тока однопутного участка по системе 1х25.

21. Сопротивление тяговой сети переменного тока двух путного участка по системе 1х25.

22. Составное и эквивалентное сопротивление тяговой сети.

23. Расчетные сопротивления системы внешнего электроснабжения и тягового трансформатора.

24. Принципы построения методов расчета системы тягового электроснабжения. Классификация методов расчета. Назначение и объем электрических расчетов. Назначение электрических расчётов.

25. Расчет токов фидеров и подстанций с заданным расположением нагрузок при одностороннем и двустороннем питании на однопутном участке постоянного тока.

26. Расчет токов фидеров и подстанций с заданным расположением нагрузок на двухпутном участке постоянного тока с постом секционирования.

27. Метод расчёта токораспределения на многопутном участке постоянного тока с постом секционирования и пунктами параллельного соединения.

28. Расчет токов фидеров и подстанций с заданным расположением нагрузок при одностороннем и двустороннем питании на участке переменного тока 1х25кВ.

29. Расчет напряжения у поезда с заданным расположением нагрузок при одностороннем питании на однопутном участке постоянного тока.

30. Расчет напряжения у поезда с заданным расположением нагрузок при двустороннем питании на однопутном участке постоянного тока при равных и неравных напряжениях на шинах смежных подстанций.

31. Расчет напряжения у поезда с заданным расположением нагрузок на двухпутном участке постоянного тока с постом секционирования.

32. Расчет напряжения у поезда с заданным расположением нагрузок в тяговой сети переменного тока при одностороннем и двустороннем питании.

33. Расчет потери мощности в тяговой сети постоянного тока при одностороннем и двустороннем питании.

34. Расчет потери мощности в тяговой сети переменного тока.

35. Расчет тока в обмотках тягового трансформатора Y/D-11.Расчет потерь мощности в тя3говом трансформаторе.

36. Расчет напряжения на шинах тяговой подстанции постоянного тока.

37. Расчет напряжения на шинах тяговой подстанции переменного тока.

38. Методы расчета по заданному графику движения поездов: методы равномерного и характерных сечений графика движения.

39. Методы расчёта по заданному графику движения поездов: метод непрерывного исследования графика движения поездов.

40.Метод расчета с равномерно распределенной нагрузкой.

41.Особенности работы магистральных железных дорог. Статистический анализ параметров режима работа системы тягового электроснабжения.

42.Законы распределения числа поездов в межподстанционной зоне и межпоездных интервалов.

43.Законы распределения тяговой нагрузки и ее числовые характеристики.

44.Числовые характеристики поездного тока.

45.Числовые характеристики токов фидеров тяговой подстанции.

46.Потери мощности и энергии в тяговой сети.

47.Определение напряжения в тяговой сети до поезда.

48. Характеристика электрической тяги как потребителя электрической энергии.

49. Показатели качества электроэнергии в электрических сетях общего назначения.

50. Показатели качества электроэнергии в системах тягового электроснабжения.

51. Режим напряжения тяговой сети. Влияние уровня напряжения на условия движения поезда.

52. Напряжение в тяговой сети постоянного и переменного тока при рекуперации электрической энергии.

53. Организационные и технические мероприятия по улучшению качества напряжения на токоприемнике электровоза.

54. Несимметрия токов и напряжений при питании электрической тяги: электротяга переменного тока несимметричный приёмник электроэнергии, основные положения метода симметричных составляющих, показатели несимметрии тока и напряжения, симметричные составляющие тока одной и группы тяговых подстанций.

55. Влияние несимметрии и несинусоидальности тока и напряжения на работу электрических машин и потери мощности.

56. Потери мощности в тяговом трансформаторе и питающей сети при несимметричной нагрузке.

57. Способы симметрирования тока и напряжения питающей сети при питании тяговой нагрузки.

58. Несинусоидальность тока и напряжения: электротяга переменного тока нелинейный приёмник электроэнергии, гармоники тока и напряжения в системе тягового

электроснабжения, показатели несинусоидальности тока и напряжения.

59. Способы снижения уровня высших гармоник в системе тягового электроснабжения.

65. Принципы выбора параметров системы тягового электроснабжения. Расчетные

параметры режима и их назначение. Сравнение вариантов по единовременным и ежегодным расходам.

66. Принципы выбора номинальной мощности трансформатора тяговой подстанции.

67. Износ(старение) изоляции трансформатора.

68. Последовательность расчета мощности трансформатора тяговой подстанции. Нормативы ,характеризующие износ изоляции трансформатора.

69. Выбор сечения проводов контактной сети и проверка ее на нагрев.

70. Выбор параметров полупроводниковых преобразователей.

71. Усиление системы тягового электроснабжения. Последовательность усиления.

#### **3.2 Перечень типовых простых практических заданий к экзамену** 1. Определить потерю напряжения до I2. Схема одностороннего питания. Ток

постоянный.

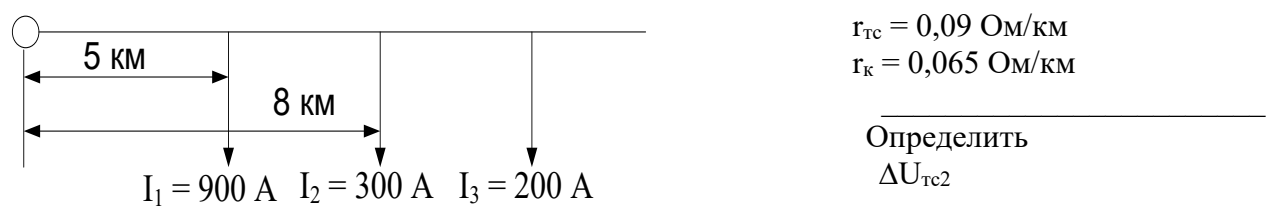

2 Подключить к фазам системы внешнего электроснабжения трансформатор обмотки которого соединены по схеме «звезда–треугольник» для обеспечения двустороннего питания подстанционной зоны, если первичные обмотки трансформатора подключены к фазам САВ, при этом левое плечо тяговой подстанции получает питание от фазы B.

- 3 . Рассчитать сопротивление проводов тяговой сети постоянного тока при  $t_{\rm okp\; cp}$ =27 °С, если r<sub>20</sub>=0,158; β=0,004 1/ °С
- 4. Вычислить параметры схемы замещения.  $R_{\text{TCA}}$ ;  $R_{\text{TCB}}$ ;  $R_{\text{TCAB}}$ ;  $R_{\text{A}}$ ,  $R_{\text{B}}$ ,  $R_{\text{AB}}$

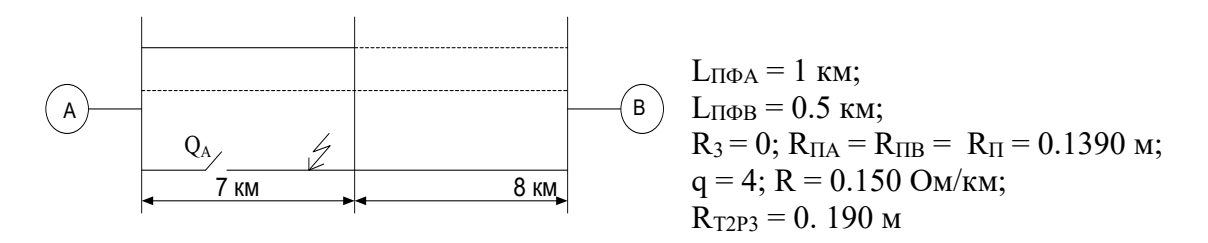

5. Определить точку токораздела для схемы:

$$
Eclm IA = 700 A
$$

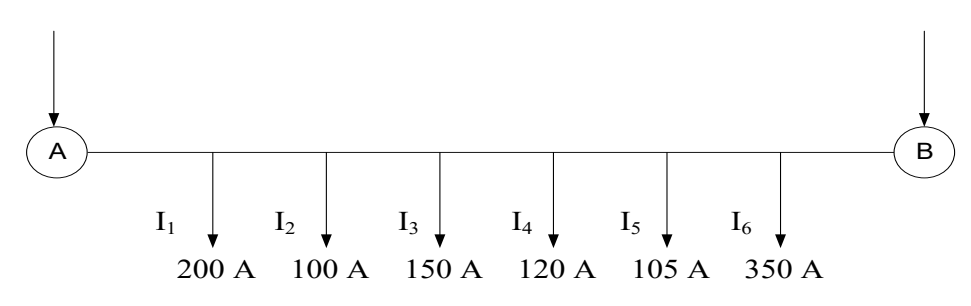

6 Построить диаграмму потерь напряжения в тяговой сети, относительно подстанций А и Б, если  $\Delta U_{1A}$  = 4000 В;  $\Delta U_{2A}$  = 700 В;  $\Delta U_{3A}$  = 900 В;  $\Delta U_{4B}$  = 4000 В;  $\Delta U_{5B}$  = 4000 В  $U_A > U_B$  на 200В.

7 Подключить к фазам системы внешнего электроснабжения трансформатор обмотки которого соединены по схеме «звезда–треугольник» для обеспечения двустороннего питания подстанционной зоны, если первичные обмотки трансформатора подключены к фазам АВС, при этом левое плечо тяговой подстанции получает питание от фазы А.

8. Рассчитайте ток короткого замыкания при результирующем сопротивлении до точки КЗ в относительных единицах 0,551 и базисном токе  $I_6 = 502$ 

9.Определить графически напряжение на шинах подстанции при заданном напряжении на электровозе и токе электровоза (в общем виде)

10. К каким фазам системы внешнего электроснабжения должны быть подключены обмотки, следующего справа от изображенного на рисунке трансформатора, соединённого по схеме «звезда–треугольник» для обеспечения двустороннего питания межподстанционной зоны. Определите напряжение, приложенное в контактную сеть относительно системы внешнего электроснабжения.

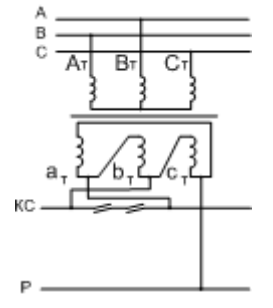

11 К каким фазам системы внешнего электроснабжения должны быть подключены обмотки, слева от изображенного на рисунке трансформатора, соединённого по схеме «звезда– треугольник», для обеспечения двустороннего питания межподстанционной зоны Определите напряжение, приложенное в контактную сеть относительно системы внешнего электроснабжения.

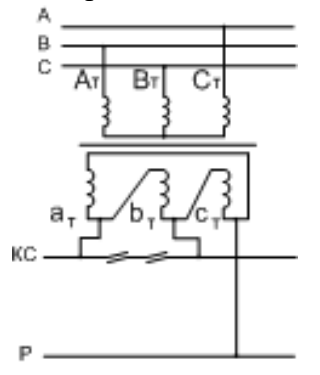

12. Определить потери мощности в проводах контактной сети ( $r_k = 0.07$  Ом/км) для схемы:

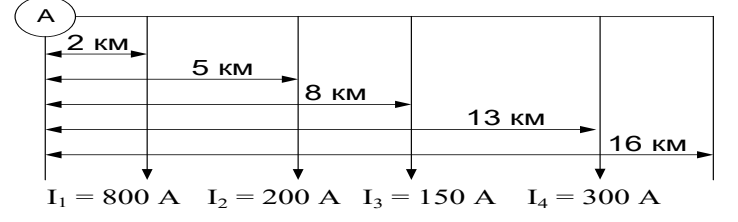

13. Рассчитать сопротивление трансформатора:  $S = 40$  MBA;  $U_{KB-C} = 17.51\%$ ;  $U_{K B-H} = 10\%$ ;  $U_{K C-H} = 6.7\%$ ;

14 К каким фазам системы внешнего электроснабжения должны быть подключены обмотки, следующего справа от изображенного на рисунке, трансформатора, соединённого по схеме «звезда–треугольник» для обеспечения двустороннего питания межподстанционной зоны. Определите напряжение, приложенное в контактную сеть относительно системы внешнего электроснабжения.

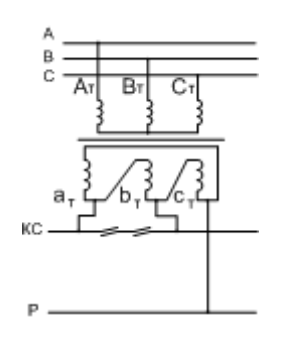

15 Определить потерю линейного напряжения ∆U в ЛЭП L = 500 м в Вольтах и % при Uном = 380 D,  $X_{\text{J} \rightarrow \text{I}} = 0.145 \text{ Om}$ ;  $R_{\text{J} \rightarrow \text{II}} = 0.164 \text{ Om}$  и при приложенной в конце ЛЭП нагрузке  $I_2 = 100$ A,  $cos\phi_2 = 0.8$  ( $sin\phi_2 = 0.594$ ).

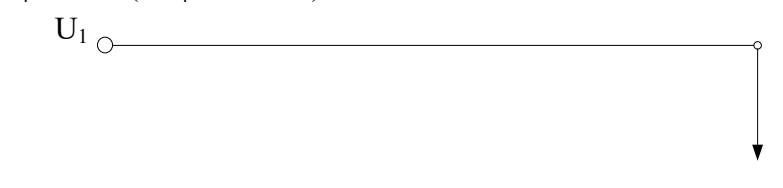

16. Найти точку токораздела и токи подстанций.

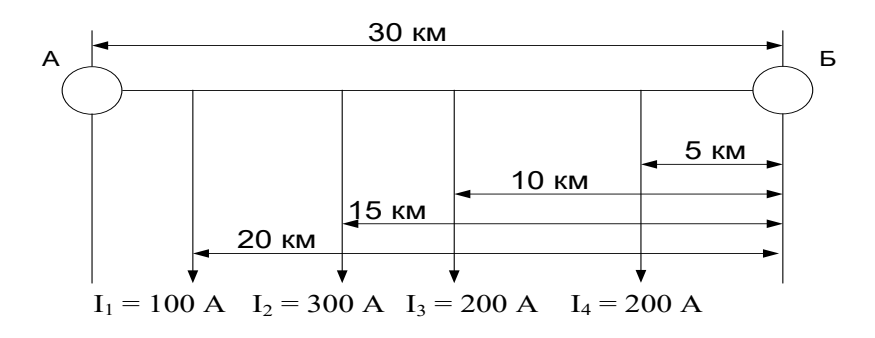

17. Рассчитать контур к.з. для схемы и ток к.з. (К-1) через выключатель Q:

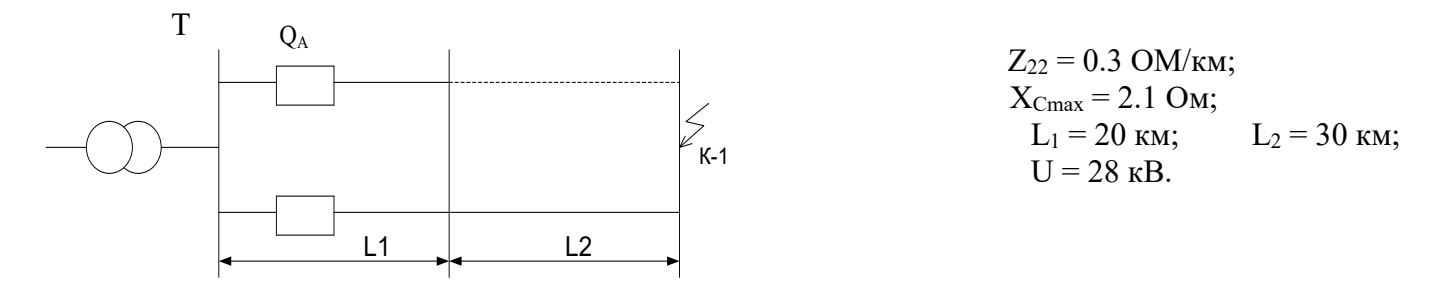

18. К каким фазам системы внешнего электроснабжения должны быть подключены обмотки, следующего справа от изображенного на рисунке трансформатора, соединённого по схеме «звезда–треугольник» для обеспечения двустороннего питания межподстанционной зоны. Определите напряжение, приложенное в контактную сеть относительно системы внешнего электроснабжения.

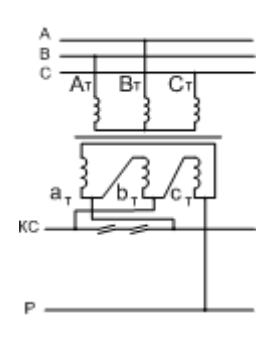

#### **3.3 Перечень теоретических вопросов к экзамену**

1.Основные этапы электрификации железных дорог России (СССР). Состояние и тенденции развития электрических железных дорог мира. Технико-экономическая эффективность электрической тяги. Технико-экономические показатели электрифицированных железных дорог.

2.Системы электрической тяги. Системы электроснабжения электрической тяги и их принципиальные схемы. Технико-экономическое сравнение систем электроснабжения ЭЖД.

3.Принципиальная схема участка железной дороги, электрифицированной по системе постоянного тока. Схема главных электрических соединений тяговой подстанции постоянного тока. Технико-экономический анализ СТЭ.

4.Принципиальная схема участка железной дороги, электрифицированной по системе переменного тока 1\*25кВ.Схема главных электрических соединений тяговой подстанции переменного тока 1\*25кВ.Технико - экономический анализ СТЭ.

5.Принципиальная схема участка железной дороги, электрифицированного по системе переменного тока 2\*25кВ.Схема главных электрических соединений тяговой подстанции переменного тока 2\*25кВ.Технико - экономический анализ.

6.Понятие об энергетической системе. Принципиальная схема внешнего и тягового электроснабжения электрических железных дорог. Требования к схемам внешнего электроснабжения.

7.Схемы питания тяговой сети однопутных и двух путных участков железных дорог и их технико-экономическое сравнение.

8.Схемы электроснабжения не тяговых и районных потребителей.

9.Стыкование электрифицированных участков с различными системами тока и систем электроснабжения.

10.Схема питания тяговой сети однофазного переменного тока по системе 1\*25кВ с помощью трехфазного трансформатора Y/D-11:принципиальная схема, векторные диаграммы токов и напряжений, распределение тока по обмоткам, схема главных электрических со-единений тяговой подстанции, технико-экономический анализ.

11.Симметрирование токов в питающей ЛЭП при СТЭ 1х25 кВ: принцип симметрирования, схема питания группы тяговых подстанций с трансформаторами Y/D-11,векторная диаграмма токов и напряжений для различных типов подстанций, требования к схеме питания, схема питания группы подстанций в векторной форме.

12.Схема питания тяговой сети однофазного переменного тока по системе 2\*25кВ: принципиальная схема, векторные диаграммы напряжений, распределение тока по элементам схемы, эффективность. Схемы главных электрических соединений тяговой подстанции и поста секционирования.

13.Симметрирование токов в питающей ЛЭП при СТЭ 2х25 кВ: принцип симметрирования, схема питания группы тяговых подстанций, схема питания группы тяговых подстанций в векторной форме.

14.Схема питания тяговой сети однофазного переменного токам с помощью трехфазнодвухфазного трансформатора по схеме Скотта: принципиальная схема, векторная диаграмма, распределение тока, эффективность.

15.Трансформаторы тяговых подстанций с повышенным симметрирующим эффектом. Схемы питания тяговой сети.

16.Схемы питания тяговой сети переменного тока с повышенным симметрирующим эффектом с комбинированным применением однофазных и трёхфазных трансформаторов.

17.Сопротивление тяговой сети постоянного тока, распределение тока между проводами контактной сети.

18.Сопротивление проводов и рельсов тяговой сети переменного тока.

19.Обобщенный метод расчета сопротивления тяговой сети переменного тока: метод рас-чёта, расчёт распределения тока между проводами контактной сети.

20.Сопротивление тяговой сети переменного тока однопутного участка по системе 1х25.

21.Сопротивление тяговой сети переменного тока двух путного участка по системе 1х25.

22.Составное и эквивалентное сопротивление тяговой сети.

23.Расчетные сопротивления системы внешнего электроснабжения и тягового трансформатора.

24. Принципы построения методов расчета системы тягового электроснабжения. Классификация методов расчета. Назначение и объем электрических расчетов. Назначение электрических расчётов.

25.Расчет токов фидеров и подстанций с заданным расположением нагрузок при одностороннем и двустороннем питании на однопутном участке постоянного тока.

26.Расчет токов фидеров и подстанций с заданным расположением нагрузок на двухпутном участке постоянного тока с постом секционирования.

27.Метод расчёта токораспределения на многопутном участке постоянного тока с постом секционирования и пунктами параллельного соединения.

28.Расчет токов фидеров и подстанций с заданным расположением нагрузок при одностороннем и двустороннем питании на участке переменного тока 1х25кВ.

29.Расчет напряжения у поезда с заданным расположением нагрузок при одностороннем питании на однопутном участке постоянного тока.

30.Расчет напряжения у поезда с заданным расположением нагрузок при двустороннем питании на однопутном участке постоянного тока при равных и неравных напряжениях на шинах смежных подстанций.

31.Расчет напряжения у поезда с заданным расположением нагрузок на двухпутном участке постоянного тока с постом секционирования.

32.Расчет напряжения у поезда с заданным расположением нагрузок в тяговой сети переменного тока при одностороннем и двустороннем питании.

33.Расчет потери мощности в тяговой сети постоянного тока при одностороннем и двустороннем питании.

34.Расчет потери мощности в тяговой сети переменного тока.

35.Расчет тока в обмотках тягового трансформатора Y/D-11.Расчет потерь мощности в тяговом трансформаторе.

36.Расчет напряжения на шинах тяговой подстанции постоянного тока.

37.Расчет напряжения на шинах тяговой подстанции переменного тока.

38.Методы расчета по заданному графику движения поездов: методы равномерного и характерных сечений графика движения.

39.Методы расчёта по заданному графику движения поездов: метод непрерывного исследования графика движения поездов.

40.Метод расчета с равномерно распределенной нагрузкой.

41.Особенности работы магистральных железных дорог. Статистический анализ пара-метров режима работа системы тягового электроснабжения.

42.Законы распределения числа поездов в меж подстанционной зоне и межпоездных интервалов.

43.Законы распределения тяговой нагрузки и ее числовые характеристики.

44.Числовые характеристики поездного тока.

45.Числовые характеристики токов фидеров тяговой подстанции.

46.Потери мощности и энергии в тяговой сети.

47.Определение напряжения в тяговой сети до поезда.

48. Характеристика электрической тяги как потребителя электрической энергии.

49. Показатели качества электроэнергии в электрических сетях общего назначения.

50. Показатели качества электроэнергии в системах тягового электроснабжения.

51. Режим напряжения тяговой сети. Влияние уровня напряжения на условия движения поезда.

52.Напряжение в тяговой сети постоянного и переменного тока при рекуперации электрической энергии.

53 .Организационные и технические мероприятия по улучшению качества напряжения на токоприемнике электровоза.

54.Несимметрия токов и напряжений при питании электрической тяги: электротяга переменного тока несимметричный приёмник электроэнергии, основные положения метода симметричных составляющих, показатели несимметрии тока и напряжения, симметрич-ные составляющие тока одной и группы тяговых подстанций.

55.Влияние несимметрии и несинусоидальности тока и напряжения на работу электриче-ских машин и потери мощности.

56.Потери мощности в тяговом трансформаторе и питающей сети при несимметричной нагрузке.

57.Способы симметрирования тока и напряжения питающей сети при питании тяговой нагрузки.

58.Несинусоидальность тока и напряжения: электротяга переменного тока нелинейный приёмник электроэнергии, гармоники тока и напряжения в системе тягового электроснабжения, показатели несинусоидальности тока и напряжения.

59.Способы снижения уровня высших гармоник в системе тягового электроснабжения.

60.Принципы выбора параметров системы тягового электроснабжения. Расчетные параметры режима и их назначение. Сравнение вариантов по единовременным и ежегодным расходам.

61.Принципы выбора номинальной мощности трансформатора тяговой подстанции.

62.Износ(старение) изоляции трансформатора.

63.Последовательность расчета мощности трансформатора тяговой подстанции. Норма-тивы ,характеризующие износ изоляции трансформатора.

64.Выбор сечения проводов контактной сети и проверка ее на нагрев.

65.Выбор параметров полупроводниковых преобразователей.

66.Усиление системы тягового электроснабжения. Последовательность усиления.

#### **3.4 Перечень типовых заданий к курсовому проекту**

В курсовом проекте параметры системы тягового электроснабжения:

1.Выбор подстанции для основного расчета

2. Выбор оборудования тяговой подстанции

Пример задание курсового проекта: «Выбор параметров системы тягового электроснабжения»

#### **3.5 Лабораторные работы**

Лабораторная работа № 1. Системы и схемы питания нагрузок на электрифицированных участках железных дорог, выполняемая в рамках практической подготовки

(трудовая функция F/01.6 Выполнение работ по техническому обслуживанию и ремонту оборудования тяговых подстанций, линейных устройств системы тягового электроснабжения, F/02.6 Организация выполнения работ по техническому обслуживанию и ремонту оборудования тяговых и трансформаторных подстанций, линейных устройств системы тягового электроснабжения, G/01.6 Контроль выполнения работ по техническому обслуживанию и ремонту оборудования тяговых и трансформаторных подстанций, линейных устройств системы тягового электроснабжения)

Составить алгоритмы (тип оборудования выдает преподаватель):

1. Выполнение работ по техническому обслуживанию и ремонту оборудования тяговых подстанций, линейных устройств системы тягового электроснабжения

2. Организация выполнения работ по техническому обслуживанию и ремонту оборудования тяговых и трансформаторных подстанций, линейных устройств системы тягового электроснабжения

3. Контроль выполнения работ по техническому обслуживанию и ремонту оборудования тяговых и трансформаторных подстанций, линейных устройств системы тягового электроснабжения.

Изучить влияния схемы тяговой сети на потери энергии в ней и распределение напряжения

Вопросы для подготовки к защите:

1. От чего зависит величина потери мощности в тяговой сети?

2. Какие схемы питания тяговой сети двухпутного участка имеют

наименьшие потери мощности?

3. Как включение ППС влияет на величину потери мощности? С чем это связано?

4. Какие схемы питания тяговой сети двухпутного участка

существуют? Сравните их по надежности, техническим и экономическим показателям.

5. В чем состоит назначение постов секционирования и пунктов параллельного соединения?

6. От чего зависит степень уменьшения потерь энергии и напряжения при введении в схему поперечных соединений?

7. При каких условиях двустороннее питание не вызовет улучшения

технико-экономических показателей фидерной зоны?

Лабораторная работа № 2. Электрические параметры тяговой сети. Режим напряжения в тяговой сети, выполняемая в рамках практической подготовки

(трудовая функция L/01.6 Выполнение работ по техническому обслуживанию, ремонту и монтажу контактной сети и линий электропередачи)

Составить алгоритм (тип элемента КС выдает преподаватель) «Выполнение работ по техническому обслуживанию, ремонту и монтажу контактной сети и линий электропередачи».

составление схемы присоединения группы подстанций с трёхфазными трансформаторами к ЛЭП и к тяговой сети по заданной схеме присоединения одной подстанции; составление схемы присоединения группы подстанций с однофазными трансформаторами, соединёнными в открытый треугольник, к ЛЭП и к тяговой сети по заданной схеме присоединения одной подстанции; измерение токов во внешней сети в рассмотренных схемах и определение коэффициента несимметрии; измерение токов во внешней сети при одинаковом включении трансформаторных подстанций с трёхфазными трансформаторами и определение коэффициента несимметрии; измерение токов во внешней сети при одинаковом включении трансформаторных подстанций с однофазными трансформаторами, соединёнными в открытый треугольник, определение коэффициента несимметрии

Вопросы для подготовки к защите:

- 1. Назовите способы снижения несимметрии токов в питающей сети.
- 2. Начертите и поясните схему «встречного винта»
- 3. Коэффициент несимметрии

Лабораторная работа № 3. Расчет мгновенных схем расположения нагрузок и методы расчета системы электроснабжения электрифицированных железных дорог, выполняемая в рамках практической подготовки

(трудовая функция L/02.6 Организация выполнения работниками работ по техническому обслуживанию, ремонту и монтажу контактной сети и линий электропередачи)

Составить алгоритм (тип элемента КС выдает преподаватель) «Организация выполнения работниками работ по техническому обслуживанию, ремонту и монтажу контактной сети и линий электропередачи».

смоделировать вынужденные режимы при отключениях тяговой подстанции и поста секционирования; убедиться в ухудшении технико-экономических показателей в этих режимах.

Вопросы для подготовки к защите:

1. Вынужденный режим работы системы электроснабжения.

- 2. Примеры вынужденного режима работы СТЭ.
- 3. Потери мощности в тяговой сети.

Лабораторная работа № 4. Несимметрия токов и напряжений, возникающая в системе электроснабжения на участках переменного тока. Емкостная компенсация на участках переменного тока, выполняемая в рамках практической подготовки

(M/01.6 Контроль выполнения работ по техническому обслуживанию, ремонту и монтажу контактной сети и линий электропередачи)

Составить алгоритм (тип элемента КС выдает преподаватель) «Контроль выполнения работ по техническому обслуживанию, ремонту и монтажу контактной сети и линий электропередачи».

экспериментальное осуществление на физической модели различных способов повышения напряжения на токоприемнике электровозов и их сравнительный анализ.

Вопросы для подготовки к защите:

1. Способы повышения напряжения на токоприемнике электровозов.

2. Допустимые диапазоны изменения напряжения на токоприемнике электровозов.

3. Эффективность мероприятий, выполненных в ходе лабораторной работы, с точки зрения повышения напряжения на токоприёмниках электровозов.

Лабораторная работа № 5. Параметры системы электроснабжения электрифицированной железной дороги. Усиление СТЭ.

определение коэффициента несимметрии токов в питающей сети в схемах с трёхфазным трансформатором, с двумя однофазными и с трансформатором Скотта при различных соотношениях нагрузки на плечах подстанции

Вопросы для подготовки к защите:

1. Причины несимметрии токов и напряжений во внешней сети.

2. Типы и схемы соединения трансформаторов тяговых подстанций.

3. Определение коэффициента несимметрии токов.

1. Способы повышения коэффициента мощности.

2. Принцип действия установки поперечной компенсации.

3. Параметры выбора установки поперечной компенсации.

#### **3.6 Типовые контрольные задания для тестирования**

Фонд тестовых заданий по дисциплине содержит тестовые задания, распределенные по разделам и темам, с указанием их количества и типа.

Структура фонда тестовых заданий по дисциплине «Электроснабжение железных дорог»

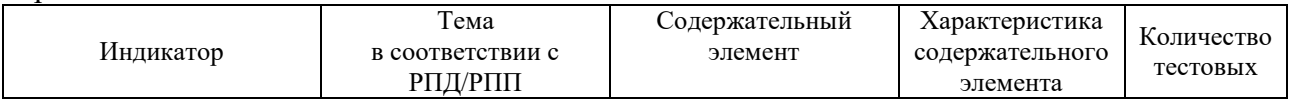

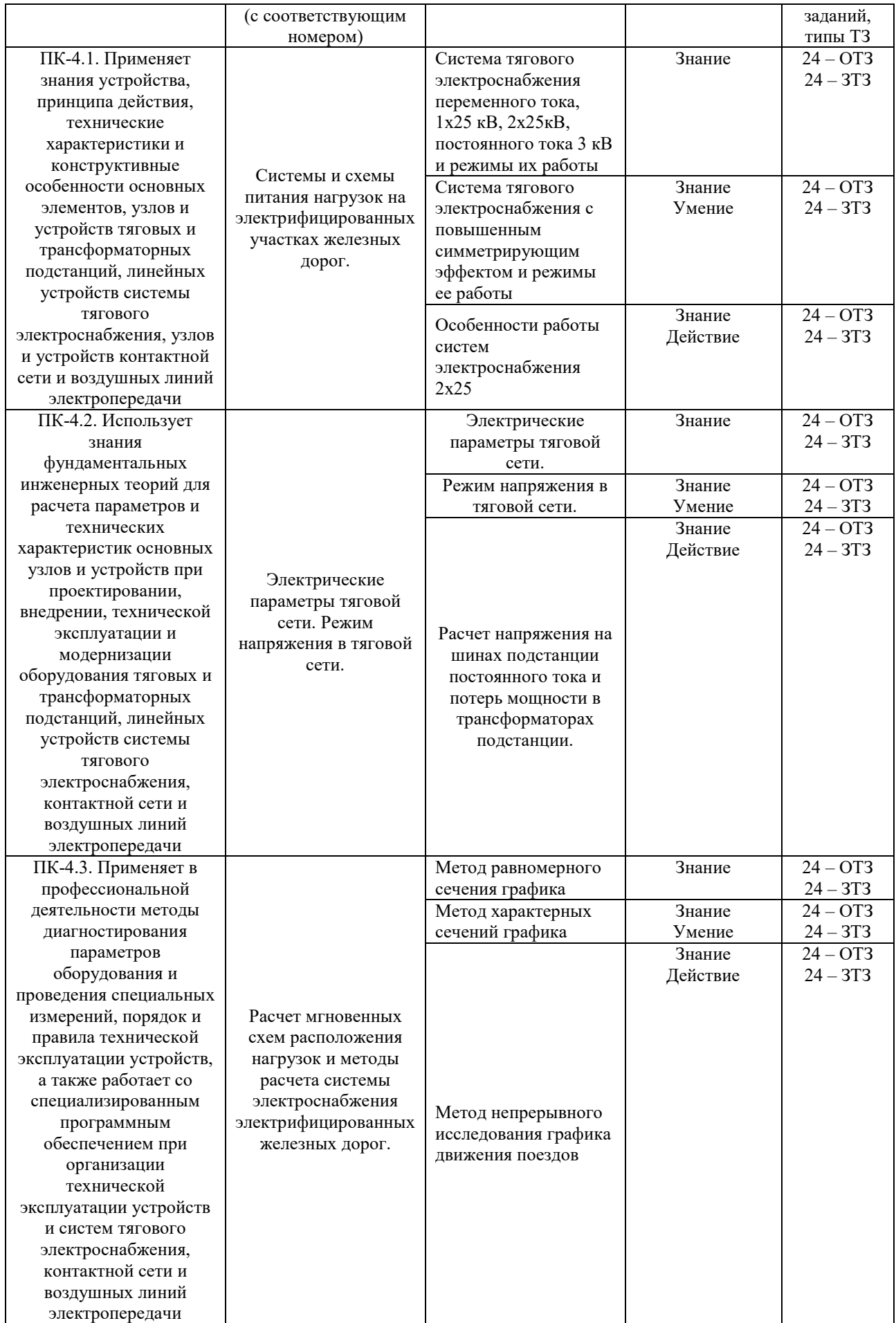

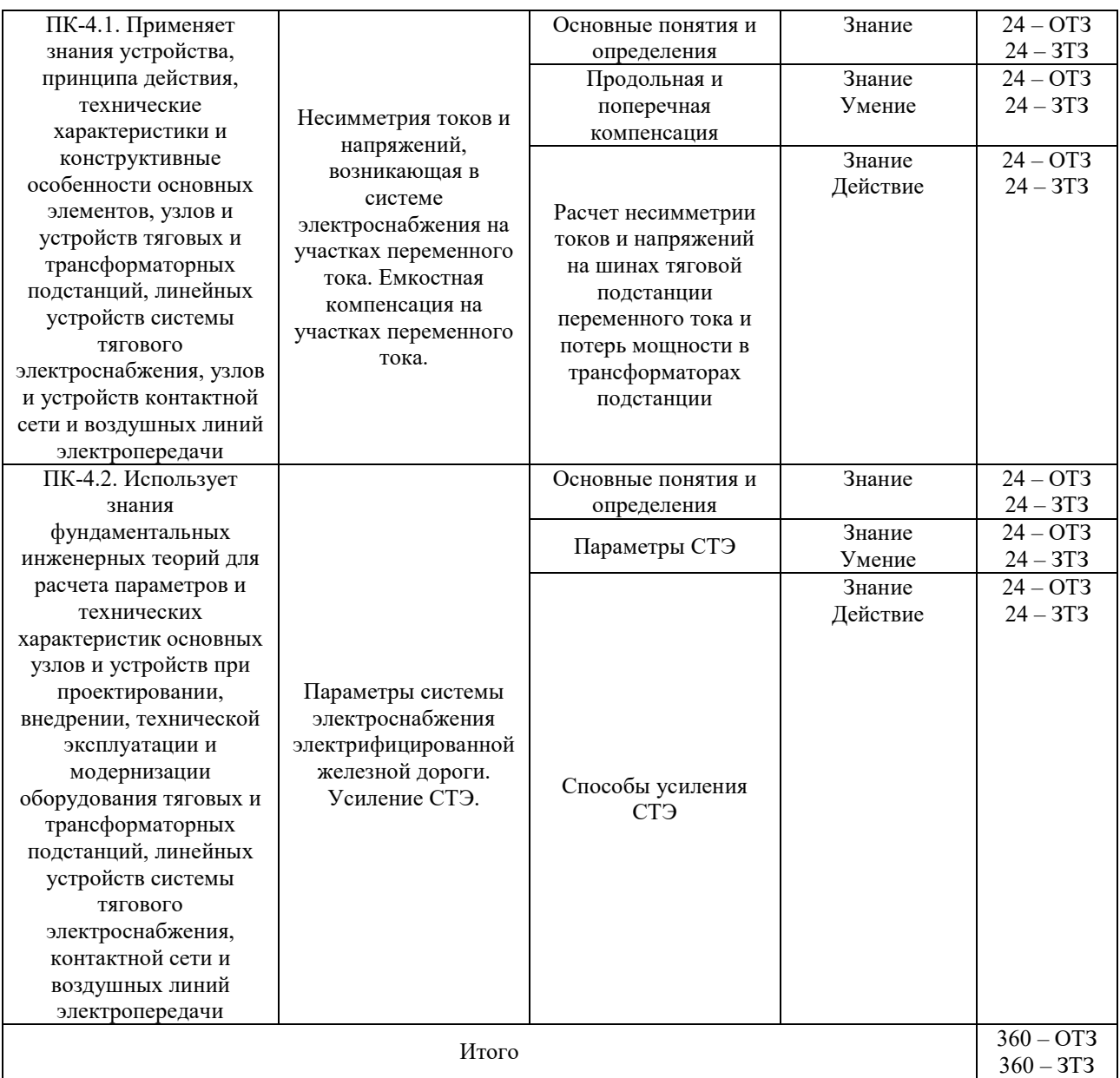

Полный комплект ФТЗ хранится в электронной информационно-образовательной среде КрИЖТ ИрГУПС и обучающийся имеет возможность ознакомиться с демонстрационным вариантом ФТЗ.

Ниже приведен образец типового варианта итогового теста, предусмотренного рабочей программой дисциплины.

> Образец типового варианта итогового теста, предусмотренного рабочей программой дисциплины

1. На рисунке представлена

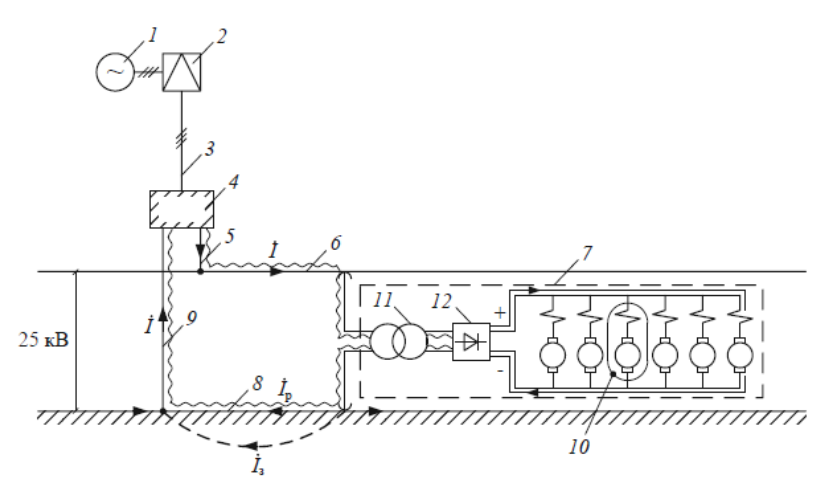

А Принципиальная схема системы электроснабжения переменного тока 25 кВ Б Принципиальная схема системы электроснабжения постоянного тока В Принципиальная схема системы электроснабжения переменного тока 2х25 кВ

2. Основным потребителем электроэнергии в тяговой сети является

3. Трехфазная система продольного электроснабжения, в которой от шин 27,5 кВ тяговой подстанции отходят два провода, присоединяемые к разным фазам и подвешиваемые на опорах контактной сети с полевой стороны, а в качестве третьего провода используют рельсы.

А Система ДПР Б СТЭ 2х25 кВ В ВЛ 10 кВ

4. Ниже представлены особенности системы переменного тока иВ:

На тяговой подстанции устанавливают однофазные трансформаторы с вторичными обмотками напряжением 50 кВ. Среднюю точку этих обмоток подключают к рельсовой цепи, а крайние – одну к контактной подвеске, другую – к специальному питающему проводу. Этот провод подвешивается параллельно к контактной сети, обычно на тех же опорах.

5. График движения задан в неявном виде, без графического изображения

А Методы расчета по заданным размерам движения

Б Методы расчета по заданному графику движения поездов

В Методы расчета системы электроснабжения на основе имитационной модели ее работы

6. В процессе работы трансформатор стареет и скорость его старения, точнее, старение изоляции его , зависит от нагрузки.

7. В качестве исходных данных во всех методах расчета СТЭ используются

- А график движения поездов
- Б результаты тяговых расчетов

В график движения поездов и результаты тяговых расчетов

8. Для одностороннего питания ток поезда полностью равен току

9. На рисунке представлен

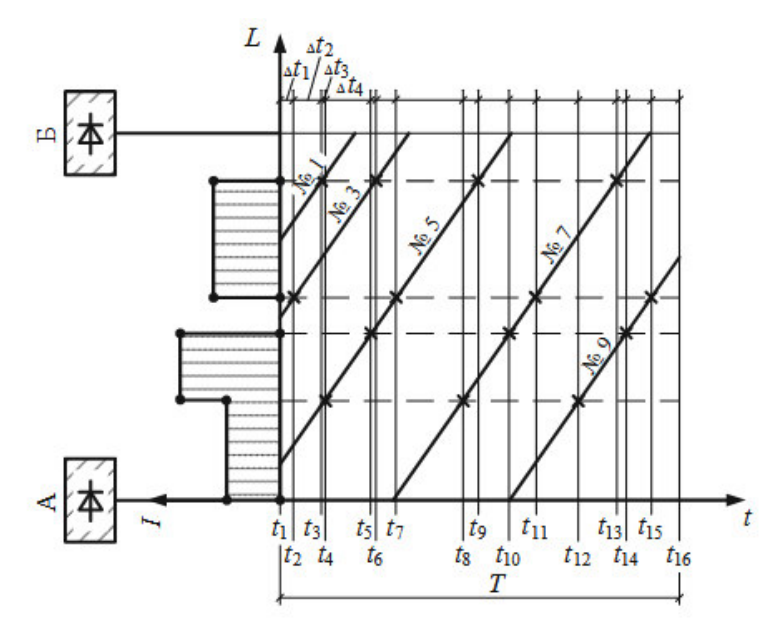

А метод характерных сечений графика движения Б метод равномерного сечений графика движения В метод непрерывного исследования графика движения

10. Питание контактной сети осуществляется от \_\_\_\_\_\_\_\_ с помощью фидеров КС

11. Уровень напряжения на токоприемнике ЭПС при постоянном токе должен быть не более

- А 4 кВ Б 2,7 кВ
- В 3,3 кВ
- 12. Установите соответствие.

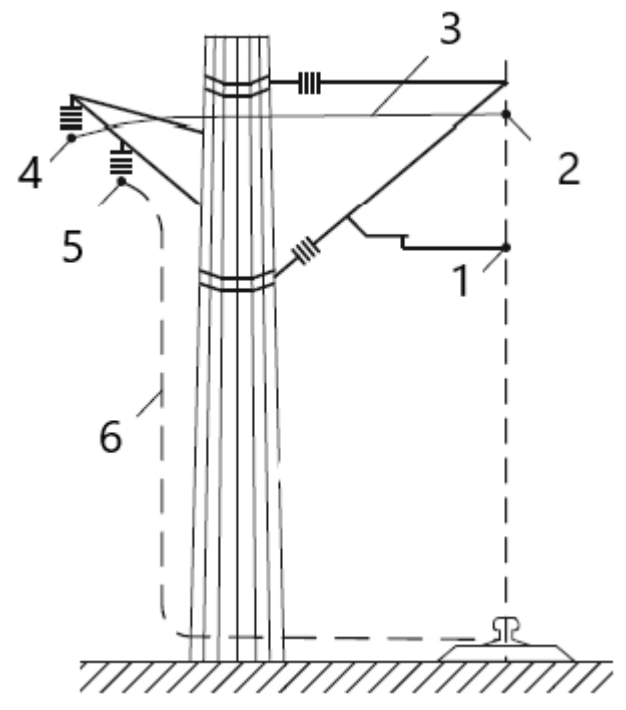

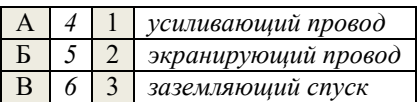

13. Электрические железные дороги относятся к потребителям и татегории.

14. На схеме питания тяговых подстанций по двум одноцепным ЛЭП под цифрой 2 представлена.

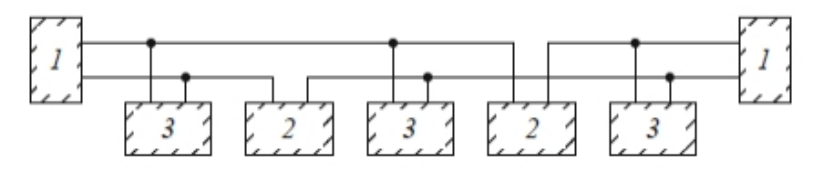

А опорная подстанция Б транзитная подстанция В отпаечная подстанция

15. Питание устройств СЦБ осуществляют по трехфазным трехпроводным линиям напряжением 6 или и кВ

16. На рисунке показан секционный *\_\_\_\_\_\_\_\_* 

 $-$ 

17. Провода контактной сети первого и второго пути в зависимости от принятой схемы питания могут иметь параллельную, узловую или раздельную схему соединения.

А Верно Б Неверно

18. Для двухстороннего питания ток поезда распределяется между фидерами смежных подстанций обратно пропорционально \_\_\_\_\_\_\_\_.

## **4. Методические материалы, определяющие процедуру оценивания знаний, умений, навыков и (или) опыта деятельности, характеризующих этапы формирования компетенций**

В таблице приведены описания процедур проведения контрольно-оценочных мероприятий и процедур оценивания результатов обучения с помощью оценочных средств в соответствии с рабочей программой дисциплины.

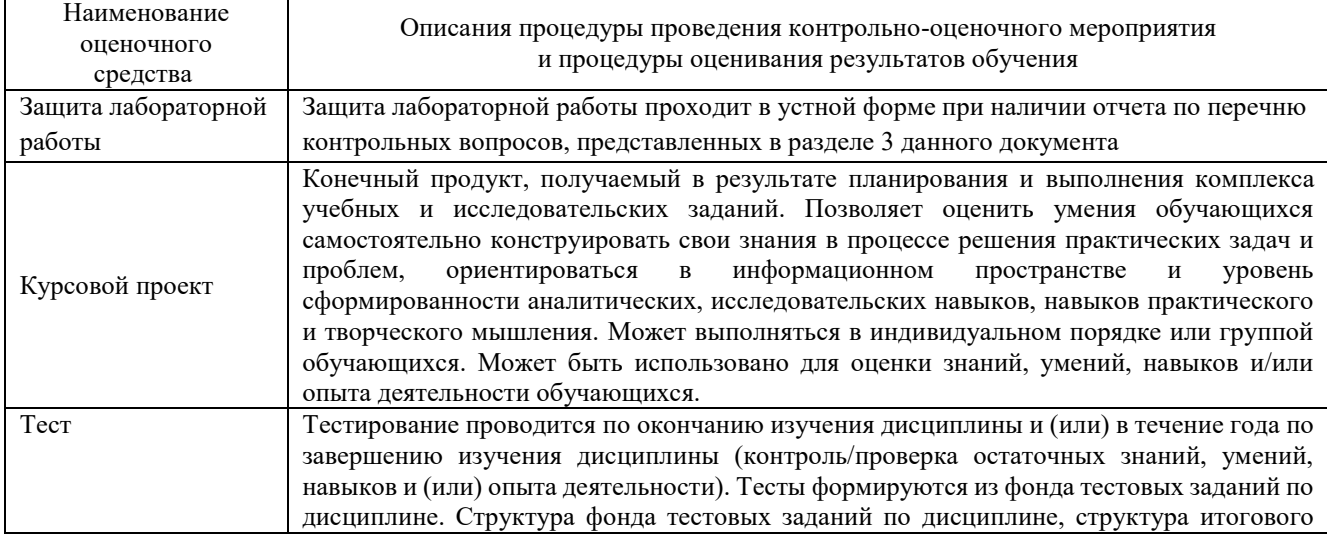

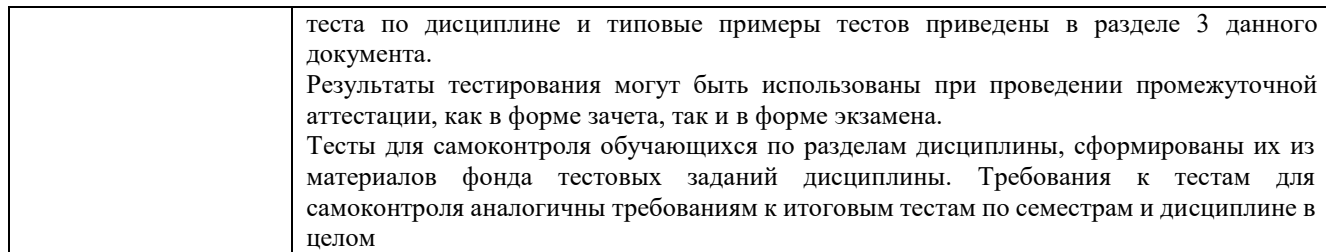

Для организации и проведения промежуточной аттестации в форме экзамена (зачета) составляются типовые контрольные задания или иные материалы, необходимые для оценки знаний, умений, навыков и (или) опыта деятельности, характеризующих этапы формирования компетенций в процессе освоения образовательной программы:

– перечень теоретических вопросов к экзамену (зачету) для оценки знаний;

– перечень типовых простых практических заданий к экзамену (зачету) для оценки умений;

– перечень типовых практических заданий к экзамену (зачету) для оценки навыков и (или) опыта деятельности.

Перечень теоретических вопросов и перечни типовых практических заданий разного уровня сложности к экзамену (зачету) обучающиеся получают в начале семестра через электронную информационно-образовательную среду КрИЖТ ИрГУПС (личный кабинет обучающегося).

#### **Описание процедур проведения промежуточной аттестации в форме зачета и оценивания результатов обучения**

При проведении промежуточной аттестации в форме зачета используются результаты текущего контроля успеваемости в течение семестра. Оценочные средства и типовые контрольные задания, используемые при текущем контроле, позволяют оценить знания, умения, владения навыками и (или) опытом деятельности при освоении дисциплины.

#### **Шкала и критерии оценивания уровня сформированности компетенций в результате изучения дисциплины при проведении промежуточной аттестации в форме зачета по результатам текущего контроля**

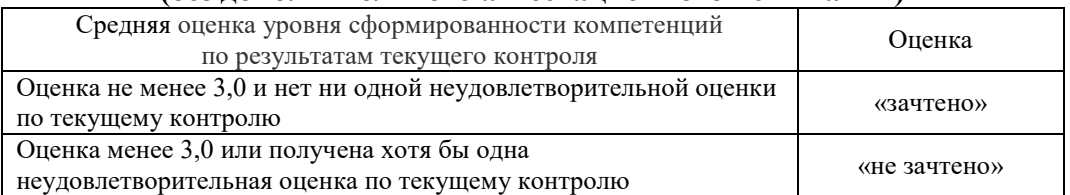

#### **(без дополнительного аттестационного испытания)**

Если оценка уровня сформированности компетенций обучающегося не соответствует критериям получения зачета без дополнительного аттестационного испытания, то промежуточная аттестация в форме зачета проводится в форме собеседования по перечню теоретических вопросов и типовых практических задач (не более двух теоретических и двух практических). Промежуточная аттестация в форме зачета с проведением аттестационного испытания в форме собеседования проходит на последнем занятии по дисциплине.

#### **Описание процедур проведения промежуточной аттестации в форме экзамена и оценивания результатов обучения**

При проведении промежуточной аттестации в форме экзамена могут быть использованы результаты тестирования:

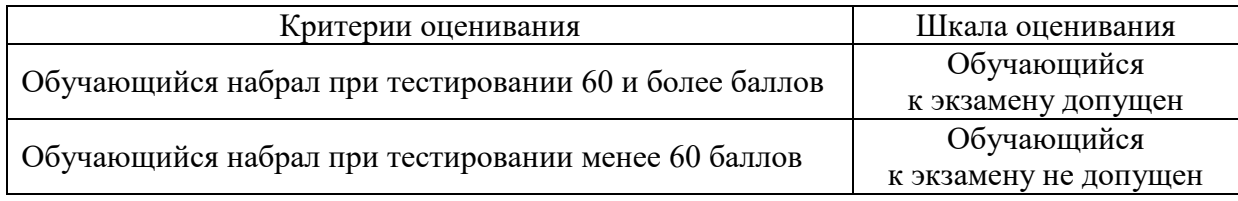

Промежуточная аттестация в форме экзамена проводится путем письменных ответов по билетам с дополнением устного собеседования. Экзаменационный билет содержит: три теоретических вопроса для оценки знаний. Теоретические вопросы выбираются из перечня вопросов к экзамену.

Распределение теоретических вопросов и практических заданий по экзаменационным билетам находится в закрытом для обучающихся доступе. Комплект экзаменационных билетов не выставляется в электронную информационно-образовательную среду ИрГУПС, а хранится на кафедре-разработчике ФОС на бумажном носителе в составе ФОС по дисциплине.

На экзамене обучающийся берет экзаменационный билет. Для подготовки ответа на вопросы экзаменационного билета отводится время в пределах 45 минут. В процессе ответа на вопросы и задания экзаменационного билета преподаватель может задавать дополнительные вопросы. Каждый вопрос (задание) экзаменационного билета оценивается по четырех балльной системе. Итоговая экзаменационная оценка вычисляется как среднее арифметическое оценок, полученных за каждый вопрос (задание). Среднее арифметическое оценок округляется до целого по правилам округления. Итоговая экзаменационная оценка (отлично, хорошо, удовлетворительно) выставляется в экзаменационную ведомость и в зачетную книжку. Итоговая экзаменационная оценка неудовлетворительно выставляется только в экзаменационную ведомость.

#### **Образец экзаменационного билета**

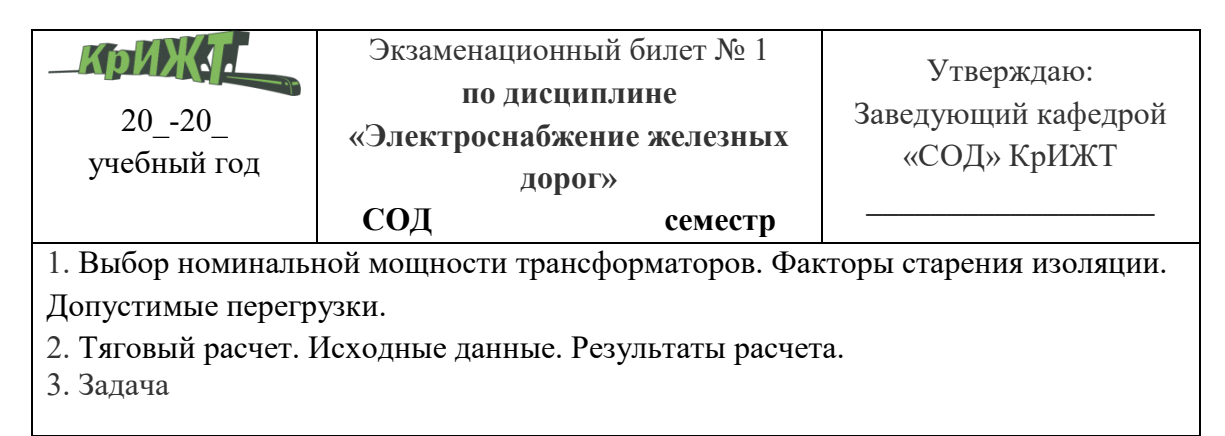